Министерство науки и высшего образования Российской Федерации Южно-Уральский государственный университет Кафедра «Экономическая безопасность»

Ч448.я7 О914

# **ОФОРМЛЕНИЕ ВЫПУСКНОЙ КВАЛИФИКАЦИОННОЙ РАБОТЫ ПО СПЕЦИАЛЬНОСТИ «ЭКОНОМИЧЕСКАЯ БЕЗОПАСНОСТЬ»**

Методические указания

Челябинск Издательский центр ЮУрГУ 2019

ББК Ч448.я7 + У9(2) – 983.я7 О914

> *Одобрено учебно-методической комиссией Высшей школы экономики и управления*

> > *Рецензент И.П. Савельева*

**Оформление выпускной квалификационной работы по специальности «Экономическая безопасность»:** методические О914указания / сост. Е.Б. Голованов, О.В. Рязанцева, А.Е. Черепанова, И.М. Цало. – Челябинск: Издательский центр ЮУрГУ, 2019. – 77 с.

> Методические указания предназначены для подготовки студентами выпускных квалификационных работ. Указания составлены на основе Положения о государственной итоговой аттестации обучающихся в Южно-Уральском государственном университете по программам бакалавриата, специалитета, магистратуры; программ государственной итоговой аттестации студентов по специальности «Экономическая безопасность» для всех реализуемых специализаций. Методические указания содержат рекомендации по подготовке выпускной квалификационной работы, требования к структуре и содержанию, оформлению и защите ВКР.

> > ББК Ч448.я7 + У9(2) – 983.я7

© Издательский центр ЮУрГУ, 2019

# **ОГЛАВЛЕНИЕ**

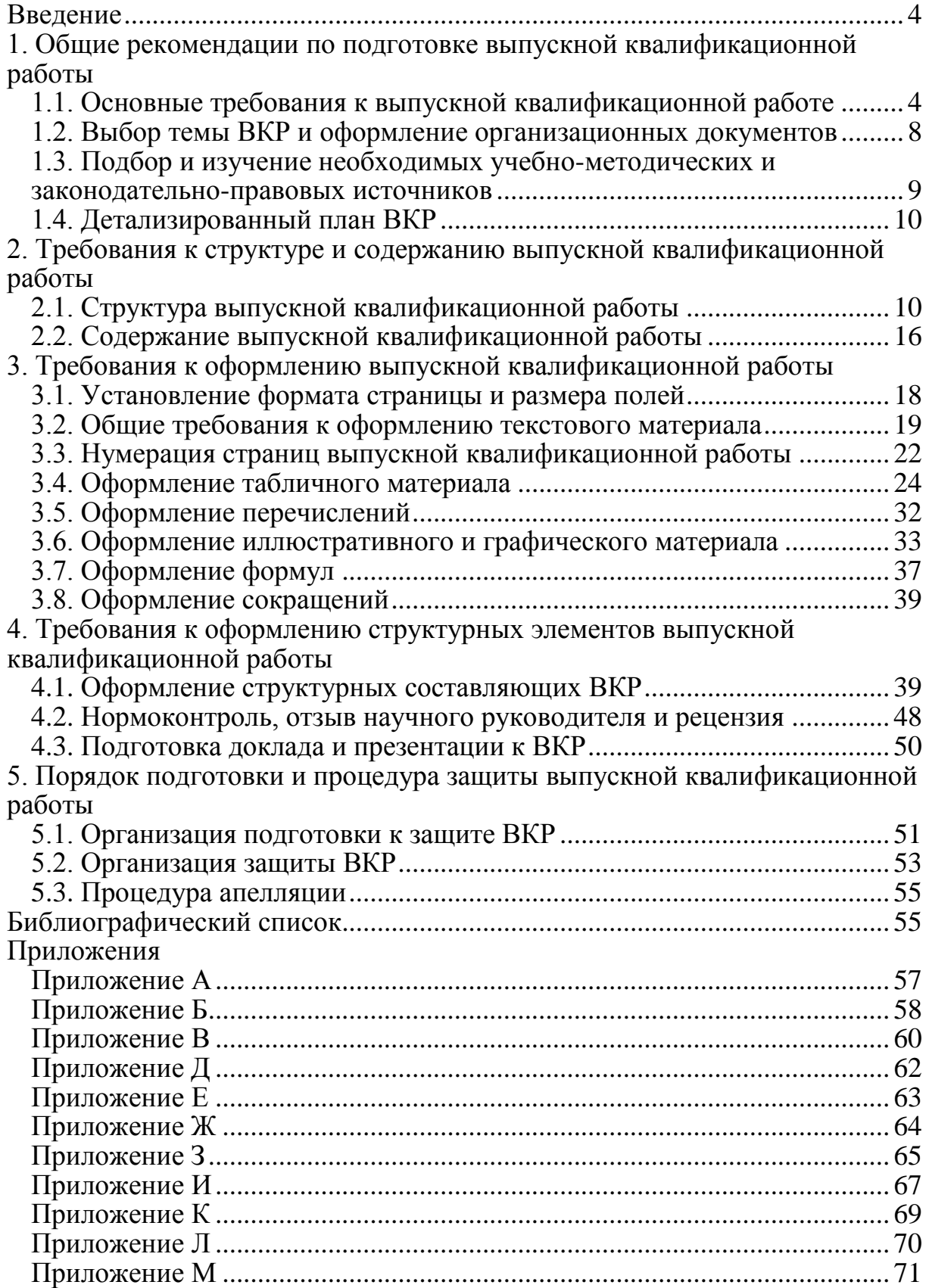

#### **ВВЕДЕНИЕ**

<span id="page-3-0"></span>Выпускная квалификационная работа (ВКР) студента по специальности «Экономическая безопасность» показывает уровень профессиональной подготовки выпускника, умение самостоятельно вести научный поиск и решать практические задачи в сфере своей профессиональной деятельности.

Выпускная квалификационная работа является формой итогового контроля обучения студентов. Содержание выпускной квалификационной работы должно опираться на информацию, полученную студентом в ходе освоения дисциплин учебного плана, прохождения практик и выполнения научно-исследовательской работы. Оно свидетельствует как об уровне усвоения выпускником приобретенных в университете фундаментальных знаний, так и о его готовности к самостоятельной работе по специальности, успешному решению практических задач в области экономической безопасности.

Выпускная квалификационная работа студента должна иметь внутреннее единство, свидетельствовать о способности выпускника самостоятельно вести научные исследования и разработки, используя теоретические знания и практические навыки, полученные в ходе обучения в университете, видеть профессиональные проблемы, знать методы и приемы их решения.

Выполняемая работа должна удовлетворять одному из следующих требований:

– содержать комплексный анализ современных теоретических или прикладных исследований, действующей нормативной правовой базы в области экономической безопасности с предложениями по их эффективному использованию в деятельности хозяйствующих субъектов;

– содержать эффективные предложения по улучшению деятельности хозяйствующих субъектов с позиций экономической безопасности;

– содержать результаты экспертных исследований, проведѐнных студентом в области экономической безопасности.

#### <span id="page-3-1"></span>**1. ОБЩИЕ РЕКОМЕНДАЦИИ ПО ПОДГОТОВКЕ ВЫПУСКНОЙ КВАЛИФИКАЦИОННОЙ РАБОТЫ**

#### <span id="page-3-2"></span>**1.1. Основные требования к выпускной квалификационной работе**

Выпускная квалификационная работа (ВКР) должна быть написана грамотным языком, в еѐ структуре должна прослеживаться логика изложения материала, предложения и выводы, содержащиеся в ВКР, должны быть четко аргументированы и обоснованы. Результаты, полученные студентом в ходе работы над ВКР, должны иметь

практическую или научную значимость и предназначаться либо для развития теории вопроса в области экономической безопасности, либо для совершенствования деятельности хозяйствующих субъектов в этой области, решения их проблем, устранения недостатков в их деятельности в рамках выбранной специализации.

По своему содержанию выпускная квалификационная работа представляет собой оригинальное исследование. В нем студент дает оценку современного состояния дел по конкретной анализируемой проблеме в науке и практической деятельности хозяйствующих субъектов, приводит обоснованный анализ путей решения обозначенной проблемы и вносит свои аргументированные предложения по данному вопросу.

Целью выполнения выпускной квалификационной работы является систематизация и расширение теоретических знаний студента в области экономической безопасности, развитие его профессиональных навыков и умений, выявление способности на основе полученных знаний решать конкретные практические задачи.

Объектами, на базе которых может выполняться выпускная квалификационная работа, являются государственные и муниципальные органы власти; организации и учреждения различных форм собственности; органы государственного управления и местного самоуправления; банковские учреждения; экспертные и консалтинговые компании, а также прочие хозяйствующие субъекты, в первую очередь – крупные товаропроизводители.

Основными задачами, которые должен решить студент при выполнении выпускной квалификационной работы, являются:

 обоснование актуальности и значимости выбранной темы с точки зрения теории и практики хозяйственной деятельности;

 изучение теоретических положений по исследуемой проблеме, сущности экономических и правовых категорий, процессов, нормативной документации;

 сбор необходимой для проведения исследования информации с использованием различных источников и методов;

 проведение анализа состояния объекта исследования с использованием соответствующих методов обработки информации, выявление тенденций изменения репрезентативных показателей;

выявление проблем, требующих решения или совершенствования;

 обобщение результатов проведенных исследований, формулирование выводов о степени достижения целей, поставленных в работе, о возможности применения предложенных разработок в практической деятельности и эффективности их реализации для объекта исследования.

Практическая направленность ВКР определяется тем, что выпускная квалификационная работа должна выполняться на основе фактических материалов, собранных студентом во время преддипломной практики и подготовки к написанию работы. Студент собирает и обрабатывает исходный материал, анализирует экономические данные, проводит расчеты, осуществляет их графическую интерпретацию, принимает участие в исследовании теоретических вопросов, необходимых для потенциального совершенствования работы в рамках объекта своего исследования.

Наряду с глубокими теоретическими знаниями и практическими навыками по решению поставленных задач студент должен продемонстрировать умение творчески мыслить, вести исследовательскую работу, самостоятельно творчески решать практические вопросы с учетом новейших достижений теории и практики хозяйствования.

Основой выполнения выпускной квалификационной работы является глубокое изучение студентом законов РФ, постановлений Правительства, нормативных и методических материалов, специальной отечественной и зарубежной литературы, научных периодических изданий, плановых и отчетных данных органов власти, предприятий, организаций, учреждений.

Собранный студентом в ходе выполнения ВКР первичный материал должен быть систематизирован, тщательно обработан с применением экономико-математических методов, обобщен и представлен в виде наглядного иллюстративного материала.

Общее руководство выполнением выпускных квалификационных работ студентов осуществляет руководитель выпускной квалификационной работы. Руководитель ВКР назначается выпускающей кафедрой из числа профессорско-преподавательского состава кафедры «Экономическая безопасность».

Перечень тем выпускных квалификационных работ для выбора студентами утверждаются распоряжением директора высшей школы экономики и управления «ЮУрГУ (НИУ)» и размещаются на сайте и (или) информационном стенде кафедры «Экономическая безопасность» для ознакомления студентами не позднее, чем за 6 месяцев до даты начала государственной итоговой аттестации.

По письменному заявлению (приложение К) студенту в установленном порядке может быть предоставлена возможность подготовки и защиты выпускной квалификационной работы по теме, предложенной им самостоятельно, в случае аргументированного обоснования целесообразности ее разработки для практического применения в соответствующей области профессиональной деятельности или на конкретном объекте профессиональной деятельности.

Не позднее даты начала преддипломной практики либо не позднее, чем за 1 месяц до даты начала государственной итоговой аттестации, за студентом в соответствии с приказом ректора «ЮУрГУ (НИУ)» закрепляются тема и руководитель выпускной квалификационной работы из числа профессорско-преподавательского состава кафедры «Экономическая безопасность». После выхода названного приказа изменения в формулировке темы ВКР (принципиальные или стилистические) не допускаются. В исключительных случаях корректировка названия или замена темы ВКР может быть проведена дополнительным приказом ректора по представлению заведующего кафедрой.

В обязанности руководителя выпускной квалификационной работы входит:

1) оказание содействия в формулировке темы выпускной квалификационной работы;

2) составление плана-графика выполнения выпускной квалификационной работы;

3) предоставление рекомендаций по подбору и использованию литературных (информационных) источников;

4) оказание помощи в разработке структуры (плана) выпускной квалификационной работы;

5) консультирование студента по вопросам выполнения выпускной квалификационной работы, согласно установленному календарному плану;

6) информирование студента о порядке и содержании процедуры защиты выпускной квалификационной работы (в т.ч. предварительной), о требованиях к студенту-выпускнику;

7) подготовка отзыва на выпускную квалификационную работу (приложение З), в котором отражаются: актуальность выпускной квалификационной работы; степень достижения поставленных целей и задач; наличие в выпускной квалификационной работе научных, методических и/или прикладных результатов; наличие и значимость практических предложений и рекомендаций, сформулированных в выпускной квалификационной работе; правильность оформления выпускной квалификационной работы, включая оценку структуры, стиля, языка изложения, а также использования табличных и графических средств представления информации; обладание студентом профессиональными знаниями, умениями и навыками; недостатки выпускной квалификационной работы; рекомендация выпускной квалификационной работы к защите; оценка работы студента, с учетом степени еѐ самостоятельности и ритмичности выполнения.

Основные этапы выполнения выпускной квалификационной работы представлены в таблице 1.1.

7

Таблица 1.1

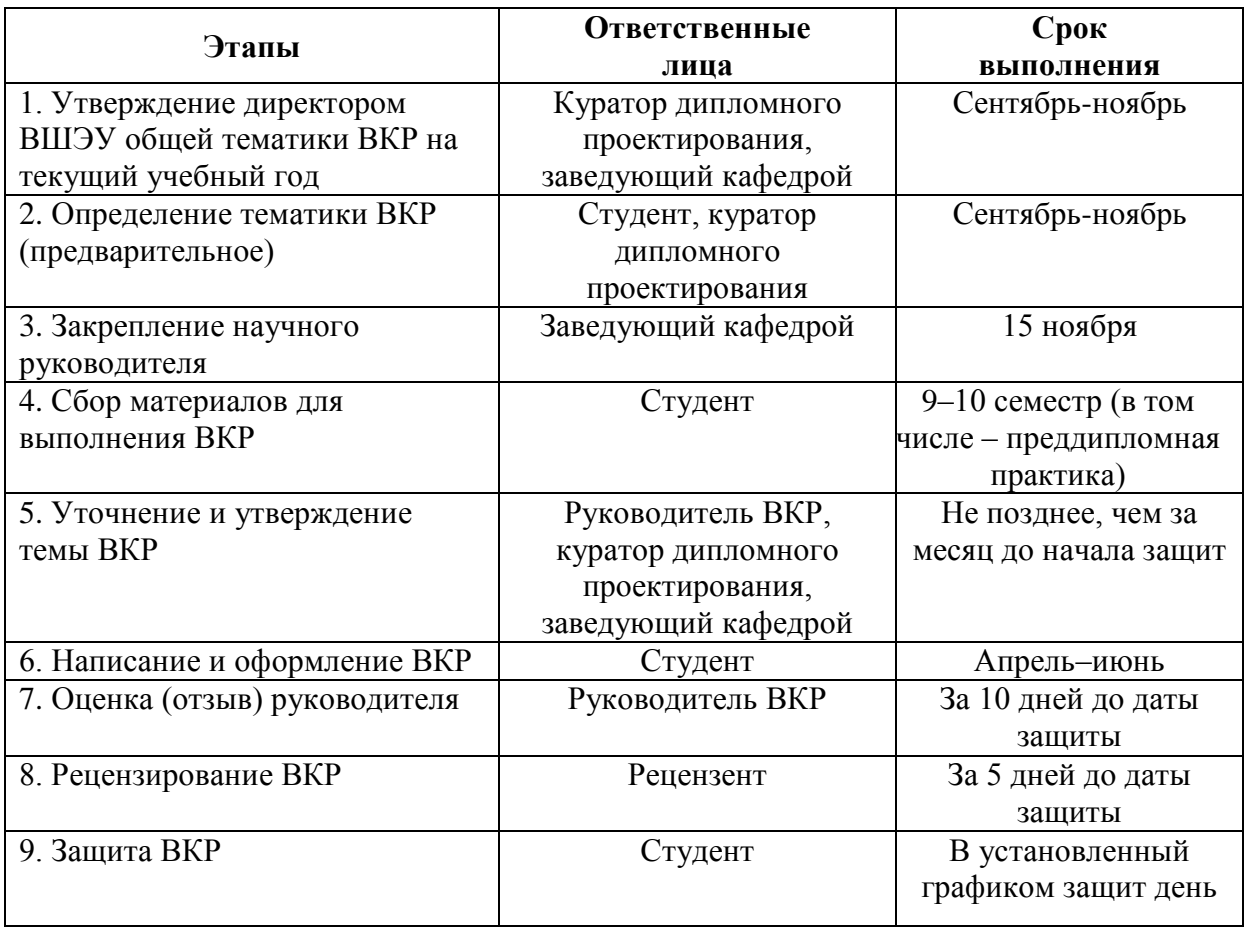

#### Основные этапы выполнения ВКР

#### <span id="page-7-0"></span>**1.2. Выбор темы ВКР и оформление организационных документов**

Начальным этапом процесса подготовки и защиты ВКР является выбор студентом темы работы. При выборе темы работы студент должен руководствоваться, прежде всего, следующей информацией:

1) в какой сфере предполагает работать или работает студент;

2) характеристикой организации, на которой предполагает работать или работает студент;

3) видом работы, которую выполняет или будет выполнять студент;

4) актуальностью темы для организации;

5) производственной необходимостью углубленного изучения какоголибо теоретического материала.

Список тем ВКР доводится до сведения студентов не позднее, чем за 6 месяцев до их защиты. Примерный перечень тем ВКР ежегодно корректируется и утверждается распоряжением заведующего кафедрой, директором ВШЭУ и размещается на сайте кафедры и информационном стенде кафедры.

Студенту предоставляется право самостоятельного выбора темы ВКР

на основании примерной тематики, а так же с учетом заказов организаций на исследование конкретных вопросов применительно к особенностям деятельности.

Утверждение темы ВКР происходит на основании заявления студента, написанного им на имя заведующего выпускающей кафедрой. Бланк заявления (приложение Л) студент может получить у методиста, либо оформить самостоятельно в точном соответствии с образцом. Заявление служит основанием для формирования приказа об утверждении тем ВКР. Также этот экземпляр заявления содержит контактные данные студента.

В заявлении на закрепление темы ВКР студент может указать предполагаемого научного руководителя, а также назвать предприятие, на материалах которого будет выполняться работа.

После выбора темы и ее утверждения научный руководитель совместно со студентом оформляют задание на ВКР (приложение Б). После получения задания студент должен составить календарный план-график выполнения работы (приложение В). График подписывается студентом и научным руководителем.

## <span id="page-8-0"></span>**1.3. Подбор и изучение необходимых учебно-методических и законодательно-правовых источников**

Подбор необходимых учебно-методических и нормативных правовых источников для написания ВКР производится студентом самостоятельно после утверждения темы работы. При этом необходимо обратиться к каталогам библиотек. Необходимо также использовать материалы лекций и семинарских занятий, учебно-методические комплексы по соответствующим дисциплинам, законодательно-правовые источники, информационные ресурсы справочно-правовых систем (Гарант, Консультант+ и т.п.), Интернет. Не допустимо использование учебников и учебных пособий, в которых не учтены последние изменения нормативных правовых актов.

Подбирая учебно-методические источники, следует обращаться преимущественно к изданиям последних лет. Используемые нормативные правовые акты должны быть в последней редакции.

Самостоятельная работа при подборе необходимых учебнометодических и законодательно-правовых источников не исключает, а наоборот, предполагает систематические консультации с научным руководителем (консультантом).

Предварительное ознакомление с отобранными информационными источниками необходимо для получения ясного представления о круге вопросов, охватываемых темой, и для составления плана ВКР. При непосредственном написании ВКР подобранные информационные источники будут являться ее теоретической основой. После того, как составлен и согласован с научным руководителем план ВКР, следует приступить к детальному изучению отобранных информационных источников, обработке фактического материала, собранного во время преддипломной практики.

#### **1.4. Детализированный план ВКР**

<span id="page-9-0"></span>План выпускной квалификационной работы, прежде всего, должен быть продуман и составлен студентом самостоятельно в процессе ознакомления и изучения литературных источников по теме будущего исследования.

Детализированный план ВКР должен содержать разделы работы, разбитые на подразделы, а также введение и заключение. В ВКР теоретический и практический материалы могут быть изложены как параллельно, так и последовательно. Образец примерного плана ВКР приведен в приложении Д.

При разработке плана следует учитывать, что объем ВКР должен составлять 80–85 страниц компьютерного текста без приложений.

На основе детализированного плана ВКР составляется календарный график выполнения работы (приложение В).

## <span id="page-9-1"></span>**2. ТРЕБОВАНИЯ К СТРУКТУРЕ И СОДЕРЖАНИЮ ВЫПУСКНОЙ КВАЛИФИКАЦИОННОЙ РАБОТЫ**

## **2.1. Структура выпускной квалификационной работы**

<span id="page-9-2"></span>Выпускная квалификационная работа студента должна содержать следующие обязательные элементы:

1) титульный лист;

2) задание на ВКР, календарный план его выполнения;

3) аннотация;

4) оглавление;

5) введение;

6) основная часть;

7) заключение;

8) библиографический список;

9) приложения (в т.ч. приложение – альбом иллюстраций).

Ниже каждый из перечисленных элементов представлен более подробно.

**Титульный лист** является первой страницей выпускной квалификационной работы и служит источником информации, необходимой для последующей обработки и поиска документа. На титульном листе приводятся следующие данные:

– наименование вышестоящей организации – Министерство науки и высшего образования Российской Федерации;

– наименование организации, где выполнена выпускная квалификационная работа – Федеральное государственное автономное образовательное учреждение высшего образования «Южно-Уральский государственный университет (национальный исследовательский университет)»;

– название выпускающей кафедры – кафедра «Экономическая безопасность»;

– код специальности;

– допуск к защите ВКР за подписью заведующего кафедрой;

– тема выпускной квалификационной работы;

– сведения об авторе работы, подпись и дата;

– шифр и номер академической группы студента;

– сведения о рецензенте ВКР (должность, место работы), подпись и дата рецензирования ВКР, печать предприятия (организации);

– сведения о руководителе ВКР (звание, степень), подпись и дата утверждения ВКР руководителем работы;

– сведения о консультантах (должность, место работы, звание, степень), подпись и дата согласования ВКР (при их наличии);

– сведения о нормоконтролере выпускной квалификационной работы (звание, степень), подпись и дата согласования ВКР;

– место и год написания выпускной квалификационной работы.

Пример оформления титульного листа ВКР приведен в приложении А.

**Задание на ВКР** содержит перечень основных вопросов, которые должны быть раскрыты в работе, а также указания на основные информационные источники. Задание подписывает студент, научный руководитель, утверждает заведующий кафедрой.

**Календарный график выполнения ВКР** составляется студентом совместно с научным руководителем (консультантом) и отражает этапы и сроки выполнения работы. Это даѐт возможность рационально организовать время по выполнению ВКР.

Образцы бланков задания и календарного графика выполнения ВКР приведены в приложениях Б, В.

**Аннотация** представляет собой краткую характеристику документа с точки зрения его назначения, содержания, вида, формы и других особенностей. Аннотация включает характеристику темы исследования, цели ВКР и ее результаты. В аннотации указывается, что нового несет в себе данный документ в сравнении с другими, родственными по тематике и целевому назначению.

Аннотация ВКР должна содержать:

1) тему, фамилию, имя, отчество автора;

2) характеристику основной темы;

3) цель, методики или методологию проведения исследования;

4) полученные результаты, научную новизну работы в сравнении с другими работами;

5) дополнительную информацию.

Объем аннотации – одна страница, средний объем текста – 500 печатных знаков. Текст аннотации должен отличаться лаконичностью, четкостью, убедительностью формулировок, отсутствием второстепенной информации. Аннотация выполняется на русском языке (при необходимости на иностранном языке). Пример аннотации ВКР приведен в приложении Г.

Аннотация помещается после задания и календарного плана.

**Оглавление.** Оглавление должно содержать перечень основных частей выпускной квалификационной работы с указанием страниц, на которые их помещают, включая перечень приложений. Заголовки в оглавлении должны точно повторять заголовки в тексте документа. Не допускается сокращать заголовки или давать их в измененной формулировке. Последнее слово заголовка соединяют отточием с соответствующим заголовку номером страницы в правом столбце оглавления.

Пример оформления оглавления ВКР приведен в приложении Д.

**Введение.** Введение к выпускной квалификационной работе включает в себя следующие основные структурные элементы:

– актуальность темы исследования;

- степень ее разработанности ко времени начала исследования;
- цели и задачи, предмет и объект исследования;
- научную новизну полученных результатов исследования;
- теоретическую и практическую значимость работы;
- методологию и методы исследования;
- информационную базу исследования;

– положения, выносимые на защиту.

**Актуальность** может быть определена как значимость, важность, приоритетность среди других. Актуальность темы ВКР должна быть показана как для экономики в целом, так и для конкретной базовой организации. Обоснование актуальности темы исследования – одно из основных требований, предъявляемых к квалификационной работе студента-выпускника.

**Степень разработанности темы ко времени начала исследования**. Раскрывая степень разработанности темы ВКР, необходимо дать краткий обзор литературных источников по теме. На основании проведенного анализа следует сделать вывод о том, что уже нашло отражение в специальной литературе, а какие аспекты исследуемой проблемы освещены недостаточно и нуждаются в дальнейшей разработке.

**Цель и задачи исследования.** Цель характеризует основной замысел работы. В соответствии с целью определяются основные задачи, которые

необходимо решить в процессе исследования. Это могут быть задачи анализа, обобщения, выявления, обоснования, оценки отдельных аспектов общей проблемы, решение которых ведет к решению самой проблемы; формулирование предложений разработка  $\overline{M}$  $\mathbf{M}$ рекомендаций, направленных на совершенствование исследуемых институтов, систем и процессов, деятельности субъектов. Задачи определяют содержание ВКР и отражают этапы исследования. Рекомендуется формулировка не более четырех задач исследования.

Объект и предмет исследования. Объектом исследования является то научное пространство, на которое направлено познание или деятельность исследователя. Это сфера, где наблюдаются значительные проблемы, требующие решения. Понятие объекта гораздо шире предмета. При всей своей многогранности объект не безграничен, он устанавливает рамки, за которые нельзя выходить при раскрытии и формулировке предмета. При выделении предмета изучения следует ответить на вопрос: «что конкретно изучается в научном исследовании?». Предметом могут быть процессы, явления, отношения, проблемы, закономерности, зависимости и т.д. Другими словами, происходит уточнение объекта или его конкретизация.

результатов **Научная** новизна полученных исследования. Определение новизны результатов исследования формулируется на основе определенных признаков, которые должны быть характерны ЛЛЯ выпускной квалификационной работы. В широком смысле - отыскание новых способов решения социально-экономических проблем, которые заключаются в применении новых или существующих оптимизированных методологий достижения поставленных методик задач  $\overline{M}$ производственных и не связанных с производством сферах деятельности, имеющих значение для успешного развития общества. Как правило, в ВКР количество признаков научной новизны должно быть не менее двух. К ним относят: применение ранее использовавшихся методов к новому объекту исследования; применение нового метода к ранее изученному объекту исследования; постановку уже изученных проблем или задач в новых условиях; новые следствия из ранее изученных фактов в новых условиях; ИЛИ усовершенствованные методологии, методы новые решения. метолики, средства.

Теоретическая и практическая значимость работы. Практическая и теоретическая значимость ВКР тесно связана с ее новизной  $\mathbf{M}$ предопределяет необходимость проведения описанного ней  $\overline{B}$ исследования. Перед началом исследования ставится вполне конкретная цель, достижение которой должно представлять собой ценность для науки или определенной сферы ЖИЗНИ академической обшества. Практическая значимость может заключаться в следующем:

- студент завершил описанные до него, но неоконченные эксперименты или исследования:

- в процессе подготовки исследования были изобретены и должным образом обоснованы новые методики изучения того или иного вопроса;

- результаты исследования заполнили пробелы в научной базе определенной области знания новыми достоверными материалами и данными;

- работа раскрыла перспективы развития узкого направления какойлибо области науки:

- исследования послужат почвой для продолжения экспериментального или теоретического изучения поставленного вопроса, формирования итоги методологической базы; исследования помогли определить направление дальнейшего развития, дали ответы на открытые вопросы.

Методология методы исследования. Методология  $\mathbf{u}$ любого исследования начинается с выбора, постановки и формулирования его цели, определения объекта и предмета исследования. Главную роль в методологии играют методы исследования - способы достижения какойлибо цели, решения конкретной задачи; совокупность приемов или практического или теоретического освоения операций (познания) действительности. Необходимо помнить, что методы исследований могут быть обшенаучными, характерными для любой отрасли науки (анализ, синтез, дедукция и др.) либо специальными, применяемыми в конкретных cdepax (статистико-экономический; расчетно-конструктивный, экономический анализ, сценарный и др.).

Информационная база исследования. Информационная база исследования - краткая характеристика информационных источников, использованных в работе, включая данные анализируемого предприятия.

Положения, выносимые на защиту. К положениям, выносимым на защиту исследования, относятся научные утверждения, следующие из решения задач ВКР. Отсюда вытекает, что на защиту выносится столько же положений, сколько задач решено в исследовании

Основная часть. Основной текст должен быть разделен на разделы и подразделы, которые нумеруют арабскими цифрами. Основная часть выпускной квалификационной работы состоит из трех, реже - четырех основных разделов, общим рекомендованным объемом 80-85 страниц. Каждый раздел должен заканчиваться выводами. Содержание основного текста должно точно соответствовать заявленной теме работы и полностью данную тему и сформулированные цель раскрывать  $\mathbf{M}$ залачи исследования. Названия разделов и подразделов должны быть краткими, состоящими из ключевых слов, несущих необходимую смысловую нагрузку. В ВКР необходимо обеспечить логическую связь между разделами и последовательное развитие основной идеи на протяжении всей работы.

Материалы ВКР должны излагаться четко, ясно, последовательно, соблюдая логичность перехода от одного раздела к другому и от одного подраздела к другому. В тексте работы необходимо выделять законченную мысль в самостоятельный абзац, применяя для этого «красную строку».

Следует использовать принятую научную терминологию, избегать повторений общеизвестных положений, имеющихся в учебниках и учебных пособиях. Уточнять необходимо только понятия малоизвестные или противоречивые, делая ссылку на авторов, высказывающих разные мнения по одному и тому же вопросу, и выражая собственную точку зрения.

Разделы ВКР должны быть сопоставимыми по объему и включать в  $ce$ бя

1. Обзорную часть исследования: формулировку основной проблемы, подлежащей исследованию в выпускной квалификационной работе, и вытекающие из неё задачи исследования; критический обзор научной литературы по теме исследования, включающий в себя теоретические концепции, модели и результаты, полученные авторами избранной области исследования: выявление возникающих противоречий между концепциями, моделями или результатами.

2. Теоретическую часть исследования: общую характеристику и анализ объекта исследования: характеристику основных юридических, правовых, технико-экономических, финансовых параметров, характер экономического развития объекта.

3. Практическую часть исследования: основную статистическую и аналитическую информацию, подлежащую включению в текст, её анализ, основные выводы и вытекающая из них проблематика. Применяемые решения и их экономическое обоснование. Проведение расчетов. Согласование результатов. Формулировка проектных предложений. Расчет эффективности проектных предложений.

В тексте работы не должно быть личных местоимений. Текст излагается в безличной форме.

Кажлый раздел  $\bf{B}$ конце выводами, лолжен заканчиваться оформленными в виде отдельного текста.

Заключение. В заключении кратко и логически последовательно излагаются выводы и предложения, вытекающие из цели и содержания работы. Заключение завершается оценкой перспектив исследуемой проблемы в целом. Из текста заключения должно быть ясно, что цель и задачи ВКР полностью выполнены.

Библиографический список. Библиографический список должен содержать сведения об информационных источниках, использованных в процессе работы над ВКР. Рекомендуемый объем библиографического списка не менее 40 наименований, включая несколько работ на иностранном языке, на которые имеются ссылки по тексту работы.

Приложения. В приложения рекомендуется включать материалы, связанные с выполнением выпускной квалификационной работы, которые по каким-либо причинам не были включены в основную часть. Это может быть весь вспомогательный материал, который при изложении в основной части загромождает текст: промежуточные расчеты, таблицы, графики, и др. либо материалы, содержащие наиболее крупные (по объему) результаты исследования. На каждое приложение должна быть ссылка в тексте работы.

Обязательным условием является включение в приложения альбома иллюстраций к выпускной квалификационной работе с соответствующим титульным листом (приложение Е). Обозначать его рекомендуется как приложение А.

## 2.2. Содержание выпускной квалификационной работы

<span id="page-15-0"></span>Студенту следует уделять самое пристальное внимание языку и стилю материала. Именно языково-стилистическая изложения культура выпускной квалификационной работы наиболее объективно позволяет судить об общей культуре ее автора.

Научный текст характеризуется тем, что в него включаются только точные, полученные в результате длительных наблюдений и научных экспериментов, сведения и факты. Это обуславливает необходимость точности словесного выражения фактов с использованием специальной терминологии.

Наиболее характерной особенностью языка письменной научной речи является формально-логический способ изложения материала. Это находит свое выражение во всей системе речевых средств. Научное изложение состоит главным образом из рассуждений, целью которых является доказательство истин, выявленных в результате исследования фактов лействительности. Для научного текста характерна смысловая законченность, целостность и связность.

Стиль работы должен быть академическим, без риторических вопросов, многоточий, обращений к читателю и лирических отступлений. Речь должна идти от третьего лица. Не следует писать: «Я получил следующие результаты....». Необходимо «Были получены следующие писать: результаты...». Либо: «Автором были получены следующие результаты...». Либо: «В данной работе были получены следующие результаты:...» и т.п.

При описании текущего состояния дел в научно-практической области, в которой выполнялась работа, следует использовать настоящее время, а когда речь идет о результатах, полученных лично автором, следует Например: «Рассматриваемая использовать прошедшее время. экономическая модель не позволяет оценить параметры ... . Предложенная модель позволила устранить эти недостатки».

Для облегчения работы студентов при выполнении выпускной квалификационной работы ниже в таблице 2.1 приведены речевые клише,

которые в научных произведениях могут использоваться как средства связи между предложениями.

Таблица 2.1

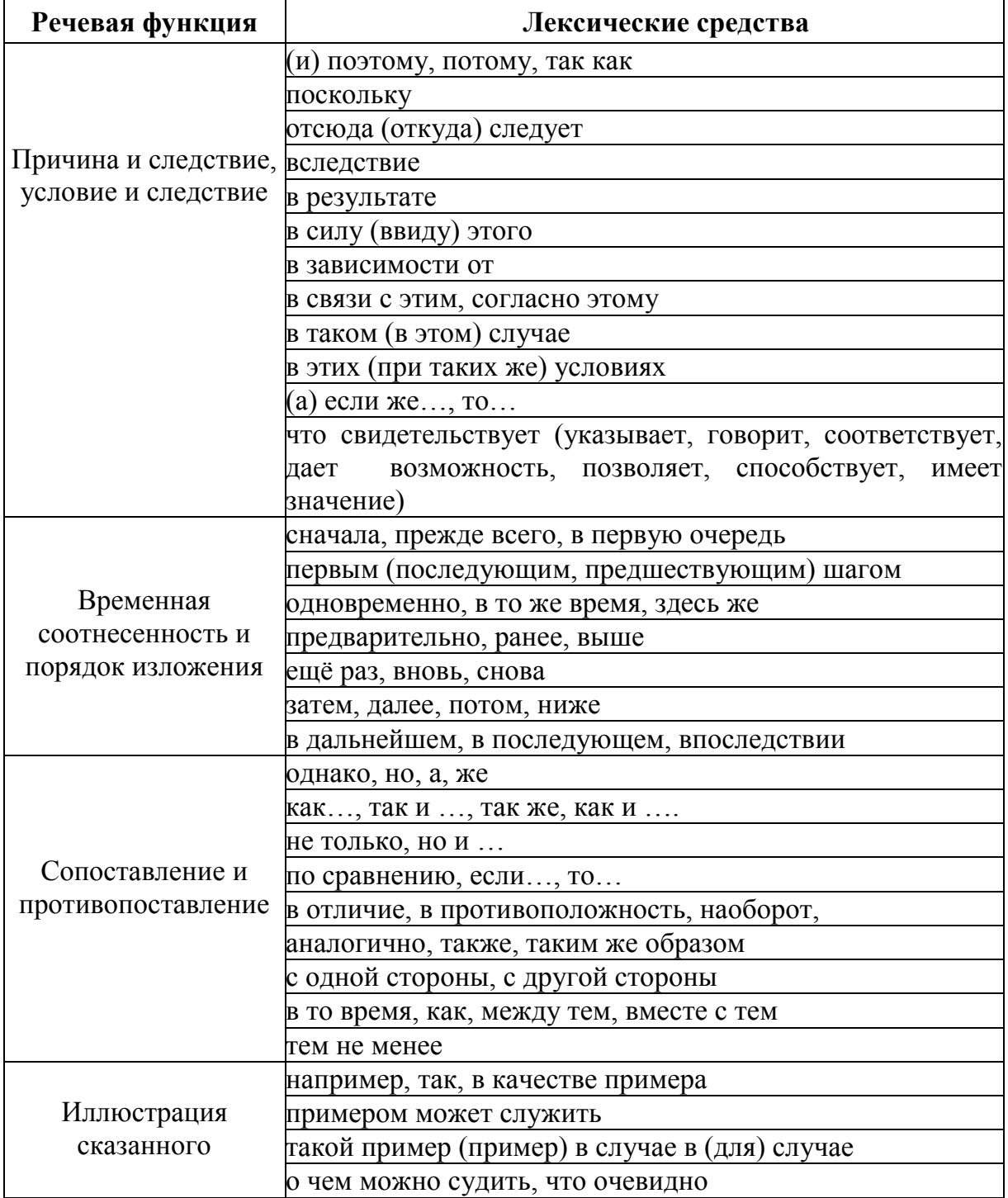

Рекомендуемые к использованию в научных текстах речевые клише

Окончание таблины 2.1

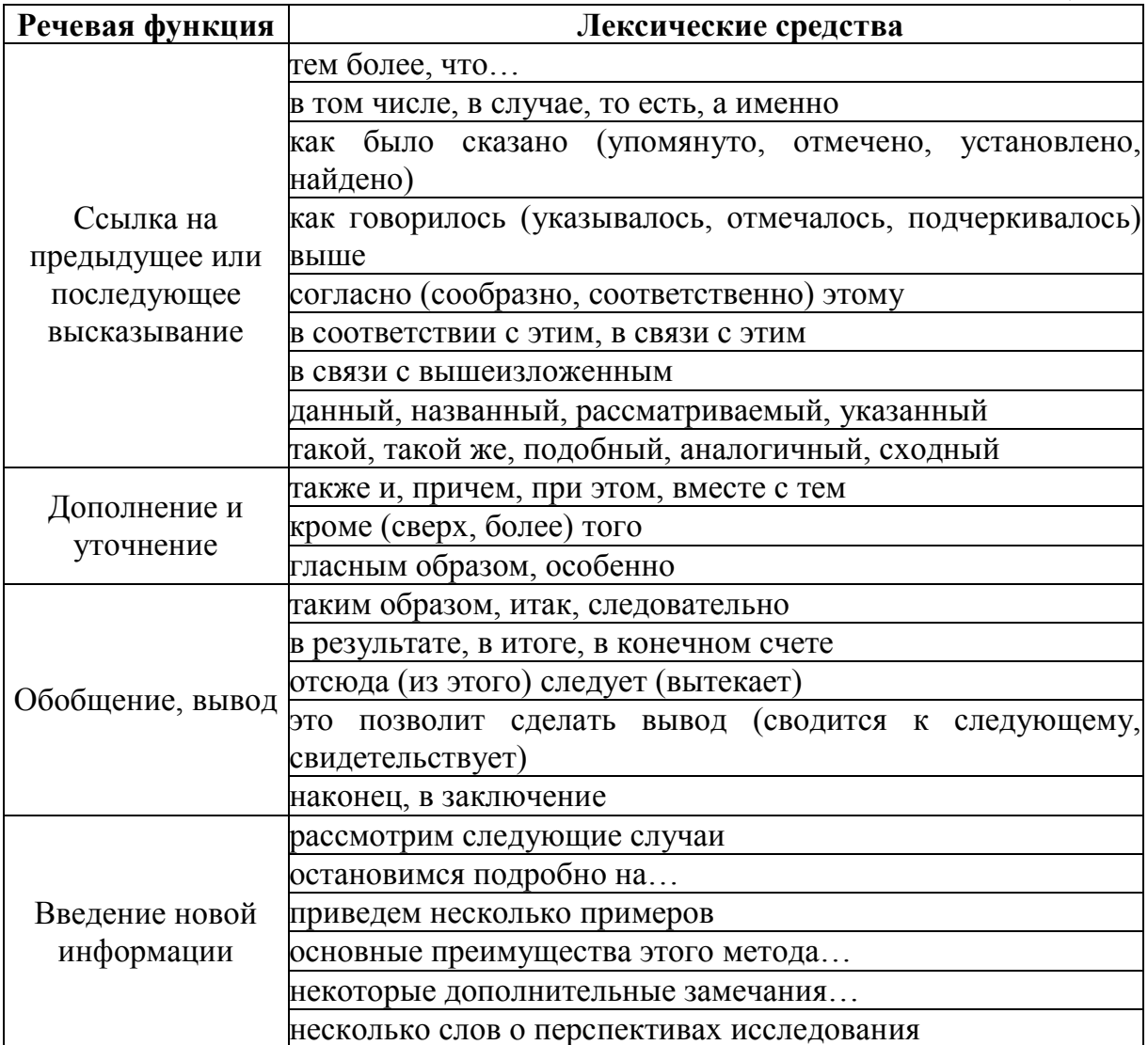

## <span id="page-17-0"></span>3. ТРЕБОВАНИЯ К ОФОРМЛЕНИЮ ВЫПУСКНОЙ КВАЛИФИКАЦИОННОЙ РАБОТЫ

#### 3.1. Установление формата страницы и размера полей

<span id="page-17-1"></span>Выпускная квалификационная работа должна быть выполнена любым печатным способом с использованием компьютера и принтера на одной стороне листа белой бумаги формата А4.

Параметры страницы:

- верхнее поле  $-20$  мм,
- правое поле  $-10$  мм.
- левое поле  $-25$  мм.

- нижнее поле - 26 мм (расстояние от края листа до номера страницы - 20 мм).

Параметры страницы устанавливаются следующим образом:

Вкладка «Разметка страницы» → «Поля» → «Настраиваемые поля» (рисунок 3.1).

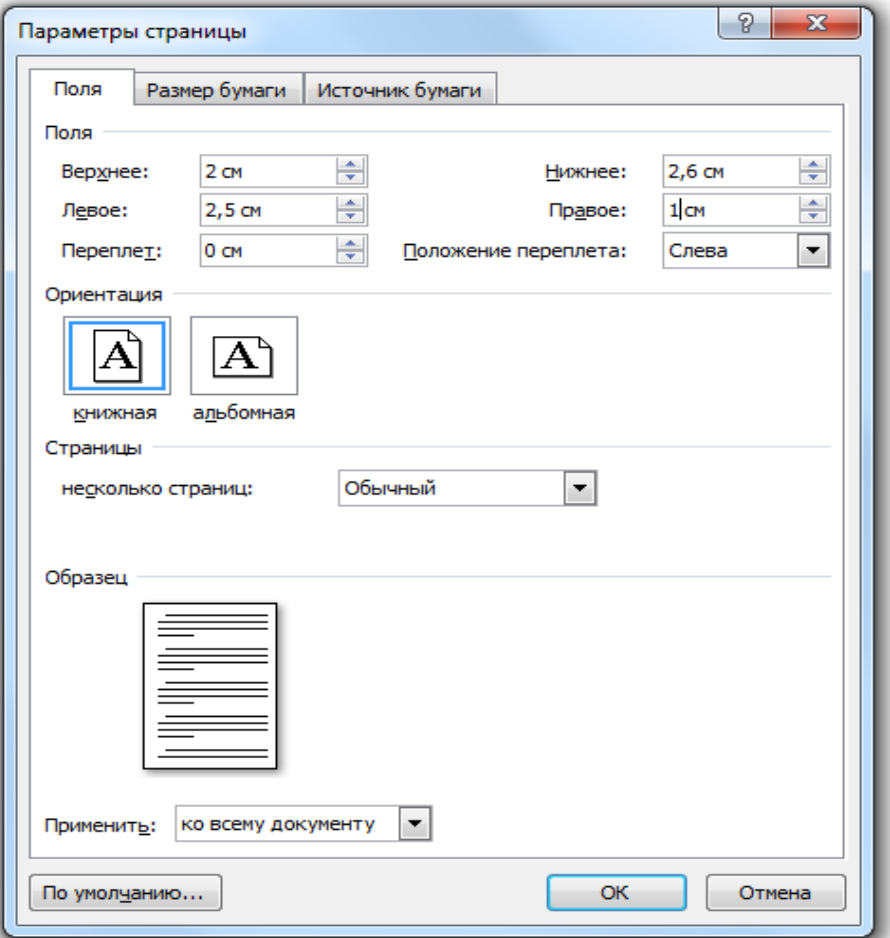

Рисунок 3.1. Установка полей страницы

#### <span id="page-18-0"></span>**3.2. Общие требования к оформлению текстового материала**

Основной текст работы должен быть набран:

- в редакторе Microsoft Word;
- русифицированный шрифт Times New Roman;
- размер 14 пт;
- межстрочный интервал 1,5 (полуторный);
- красная строка абзаца с отступом 0,7 см.

Данные требования не распространяются на оформление таблиц и рисунков.

Параметры устанавливаются следующим образом:

1) вкладка «Главная» → вкладка «Шрифт» → установить необходимые параметры (рисунок 3.2).

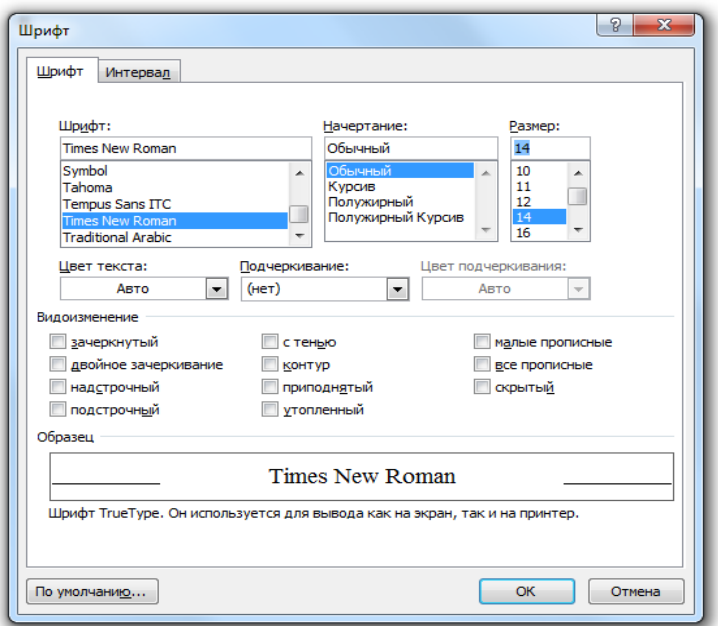

Рисунок 3.2. Установка основных параметров текста (шрифт)

Цвет шрифта должен быть **черным**, размер шрифта – **14**, наименование шрифта – **Times New Roman**.

2) вкладка «Главная» → вкладка «Абзац» → установить необходимые параметры (рисунок 3.3).

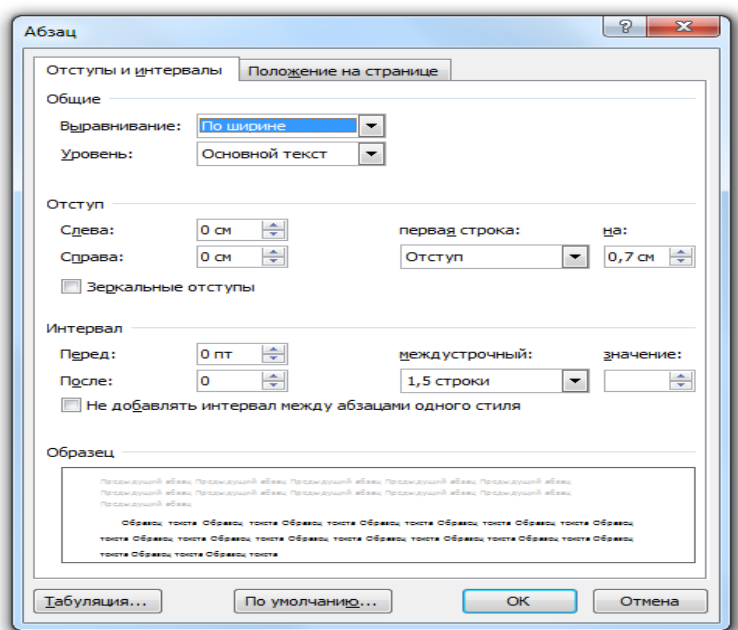

Рисунок 3.3. Установка основных параметров текста

Обратите внимание, как показано на рисунке 3.3, в полях «Отступ» (слева, справа) и «Интервал» (перед, после) устанавливаются нули. Это необходимо во избежание искажений отступов и междустрочных интервалов.

**Не допускается** создание дополнительных междустрочных интервалов в тексте работы, не предусмотренных настоящими требованиями к оформлению.

**Не разрешается** использовать компьютерные возможности акцентирования внимания на определенных терминах, применяя наклонный, жирный, подчеркнутый шрифт.

Для оформления заголовков жирный, налонный, подчеркнутый шрифты использоваться также **не должны**.

Текст работы должен иметь равномерную плотность, что устанавливается следующим образом:

1) выделить текст;

2) выполнить набор команд: «Формат» → «Шрифт»;

3) установить необходимые параметры (рисунок 3.4):

– интервал – **обычный;**

– масштаб – **100%**;

– смещение – **нет**.

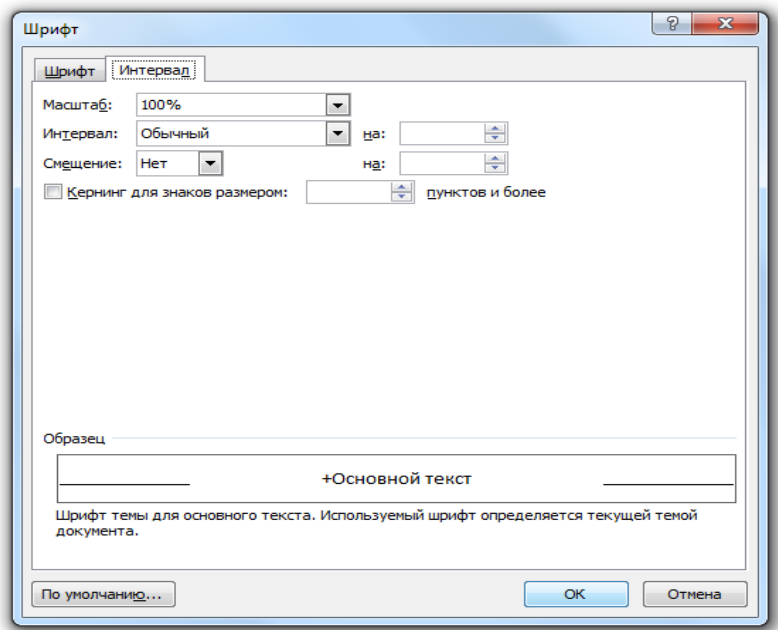

Рисунок 3.4. Установка равномерной плотности текста

При выполнении ВКР необходимо соблюдать **равномерную контрастность и четкость изображения** по всей работе. В работе должны быть четкие, нерасплывшиеся линии, буквы, цифры и знаки. Для этого, как правило, вся работа должна быть напечатана на одном и том же принтере.

Опечатки, описки и графические неточности, обнаруженные в процессе подготовки выпускной работы, допускается исправлять подчисткой или закрашиванием белой краской и нанесением на том же месте исправленного текста (графики) машинописным способом или черными чернилами, пастой или тушью – рукописным способом.

<span id="page-21-0"></span>Повреждения листов текстовых документов, помарки и следы неполностью удаленного прежнего текста (графики) не допускаются.

#### **3.3. Нумерация страниц выпускной квалификационной работы**

Нумерация страниц работы должна быть сквозной, арабскими цифрами. Первой страницей считается титульный лист. На титульном листе номер страницы **не ставится**, но он входит в общее число страниц работы. Задание, аннотацию и оглавление включают в общую нумерацию страниц работы, но номера страниц на этих листах также **не проставляют**.

Нумерация страниц располагается с размещением номера в нижнем колонтитуле (внизу страницы), без точки, шрифтом Times New Roman, **12** размера, с выравниванием номера посередине, расстояние от нижнего колонтитула – **2** см.

Номер страницы устанавливается следующим образом:

1) выполнить «Вставка» → «Номера страниц …»;

2) в появившемся меню (рисунок 3.5) установить место номера страницы (положение: внизу страницы, выравнивание: от центра).

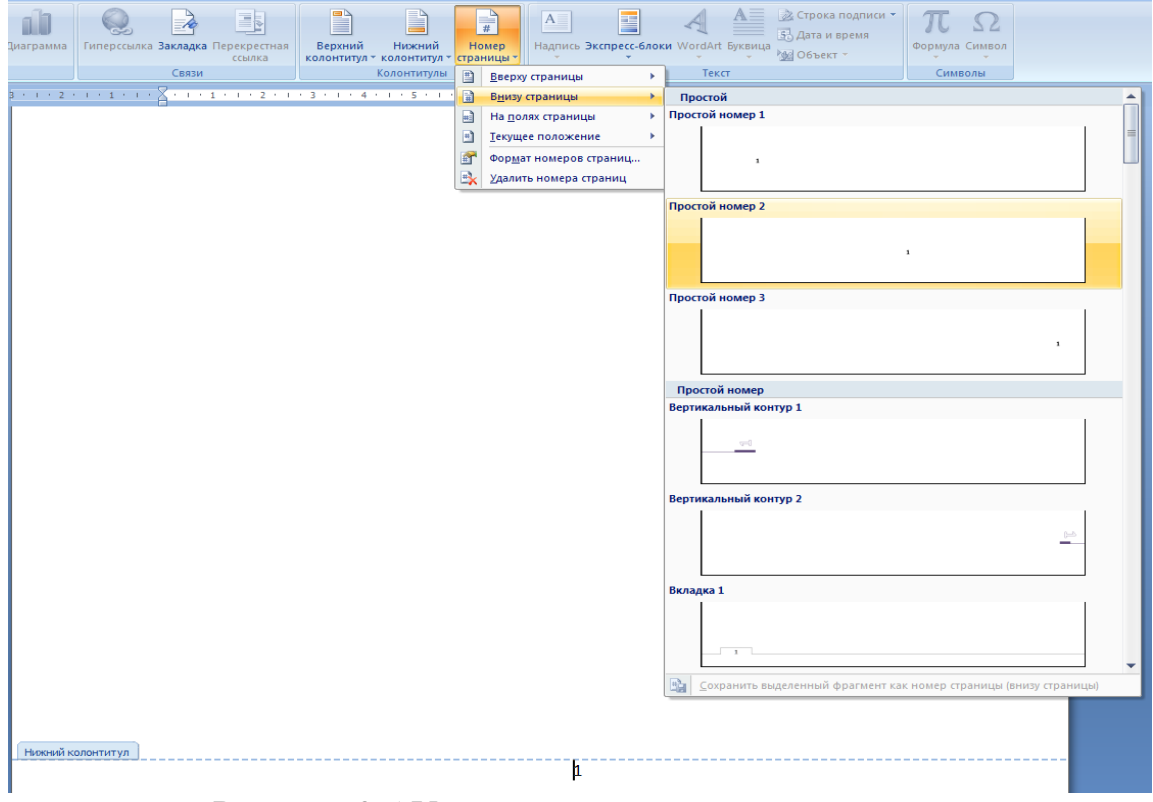

Рисунок 3.5.Установка нумерации страниц

Если необходимо, чтобы первая страница текста начиналась не с номера 1, а с другого номера, например, 7, то следует воспользоваться кнопкой «Номер страницы» → «Формат номеров страниц» (рисунок 3.5). В появившемся меню (рисунок 3.6) следует установить номер страницы, с которого начнется нумерация страниц.

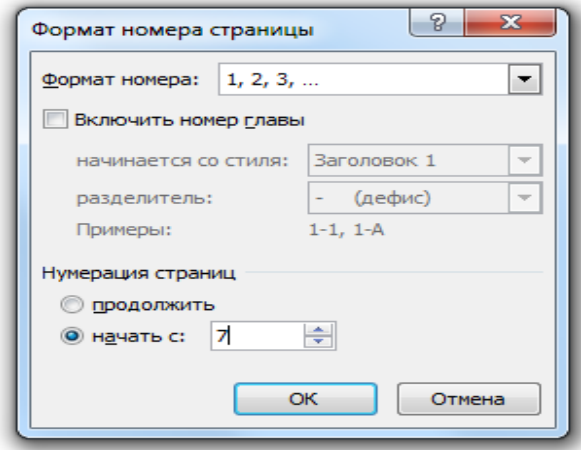

Рисунок 3.6. Установка номера первой страницы

Чтобы установить размер шрифта номеров страниц необходимо:

1) щелкнуть два раза по номеру любой из страниц левой клавишей мыши. В результате поле номера страницы станет доступным для редактирования (рисунок 3.7);

2) выделить номер страницы и как обычно установить размер шрифта 12. После этого номера всех страниц будут выполнены шрифтом 12 размера.

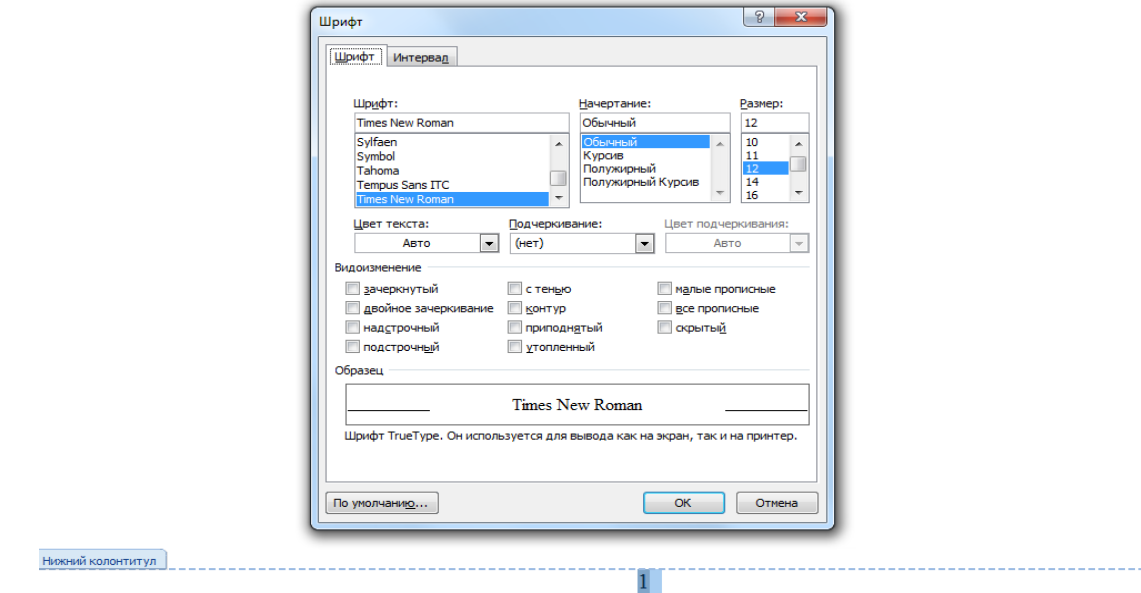

Рисунок 3.7. Установка размера шрифта номеров страниц

Чтобы установить расстояние от нижнего колонтитула – 2 см, необходимо выполнить: «Разметка страницы» → «Поля» →

«Настраиваемые поля» и выбрать закладку «Источник бумаги». В открывшемся меню (рисунок 3.8) следует установить расстояние до нижнего колонтитула 2 см. Другие параметры, уже заданные в данном меню, можно не менять.

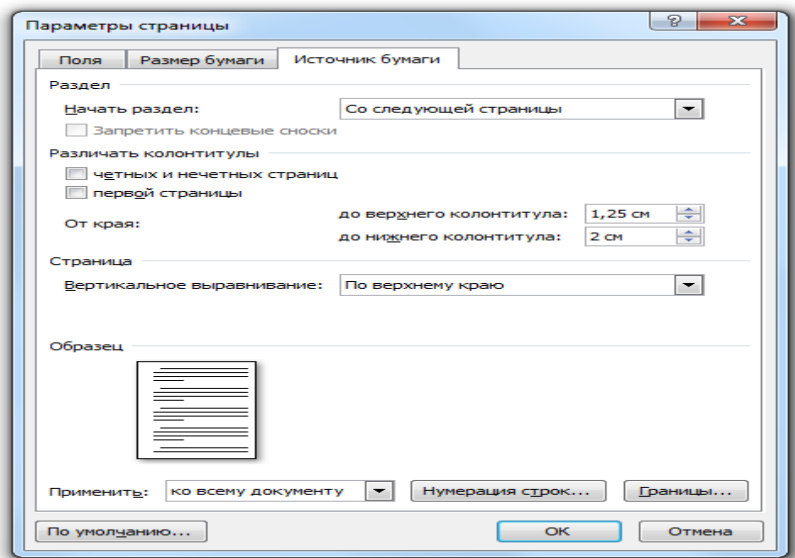

Рисунок 3.8. Установка расстояния до нижнего колонтитула

Если текст, рисунок, таблица или приложение размещаются не вертикально, как основной текст, а горизонтально, то на положение номера страницы это не влияет. Он проставляется в том же месте, что и на страницах основного текста.

Титульный лист, задание на ВКР, календарный график выполнения ВКР, аннотация, оглавление учитываются в общей нумерации страниц, но номера страниц на них не проставляют. **Первая страница, на которой проставляется ее номер – это страница введения.** С учетом всех страниц, предшествующих введению, номер страницы введения будет, как минимум, седьмой.

На всех страницах ВКР, расположенных после оглавления, номер проставляется.

<span id="page-23-0"></span>В общем порядке нумеруются страницы приложений. Допускается нумеровать страницы приложений вручную черной ручкой.

#### **3.4. Оформление табличного материала**

В таблицах следует оформлять расчеты, цифровой материал и другие данные для наглядного и компактного их представления.

Между текстом и таблицей (до заголовка таблицы и после таблицы) следует оставить свободными по одной строке при полуторном междустрочном интервале и при размере шрифта 14.

Название таблицы должно отражать ее содержание, быть точным, кратким. Если в таблице приведены данные по предприятию (организации), то в заголовке таблицы необходимо указывать название организации и период, информация за который представлена в таблице.

Таблицы, за исключением помещенных в приложениях, следует нумеровать в пределах раздела. В этом случае номер таблицы состоит из номера раздела и порядкового номера таблицы, разделенных точкой.

Если в тексте ВКР (или в приложении) таблица одна, то она не нумеруется.

На все таблицы должны быть даны ссылки в тексте. При ссылке следует писать слово «таблица» (без сокращения) с указанием ее номера (без знака №). Все последующие ссылки на эту таблицу должны иметь вид: см.таблицу 1.

#### **Пример оформления ссылки на таблицу**

1. Показатели финасовой деятельности предприятия ПАО «ХХХ» представлены в таблице 1.2.

слово «таблица» начинается со строчной буквы, не сокращается

2. Далее перейдем к рассмотрению показателей финансовой

деятельности предприятия ПАО «ХХХ» (таблица 1.1)

слово «таблица» начинается со строчной буквы, не сокращается

Таблицу следует располагать непосредственно после текста, в котором она упоминается впервые, но не далее следующей страницы (если на текущей странице расположение таблицы не рационально).

Заголовок таблицы включает ее обозначение, а именно нумерационный заголовок (слово «Таблица» и номер таблицы) и тематический заголовок (определяет содержание таблицы).

Обозначение таблицы (например, таблица 1.1) следует помещать **над таблицей слева, без абзацного отступа.** После обозначения таблицы **через среднее тире** с прописной буквы помещается название таблицы. Среднее тире (–) можно поставить одновременным нажатием клавиш «Ctrl» + «Минус».

Текст заголовка таблицы должен располагаться с выравниванием **по ширине** страницы.

Если название таблицы не помещается в одну строку, то его продолжение на следующей строке должно быть расположено **под началом тематического заголовка таблицы**, а не в крайнем левом положении (под нумерационным заголовком).

В заголовках таблицы не допускаются переносы слов. Предлоги и союзы в заголовках должны находиться на той же строке, где слова, к которым они относятся. В конце заголовков таблиц точки не ставят.

Заголовки граф таблицы начинают с прописных букв, а подзаголовки – со строчных букв, если они составляют одно предложение с заголовком. Подзаголовки, имеющие самостоятельное значение, пишут с прописной буквы.

Единицы измерения могут указываться в графах и в строках таблицы через запятую после их заголовков.

Если все показатели в таблице выражены в одних измерителях, то их следует привести через запятую после **заголовка таблицы**.

Если цифровые данные в графах таблицы выражены в различных единицах физических величин, их указывают в подзаголовке каждой графы.

#### **Пример оформления заголовка таблицы**

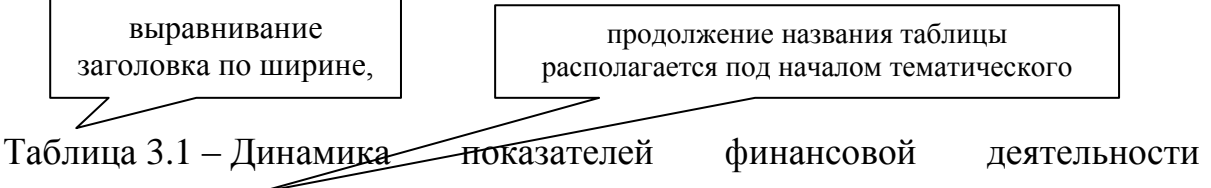

# предприятия ПАО «ХХХ» за 2015–2017 год, %

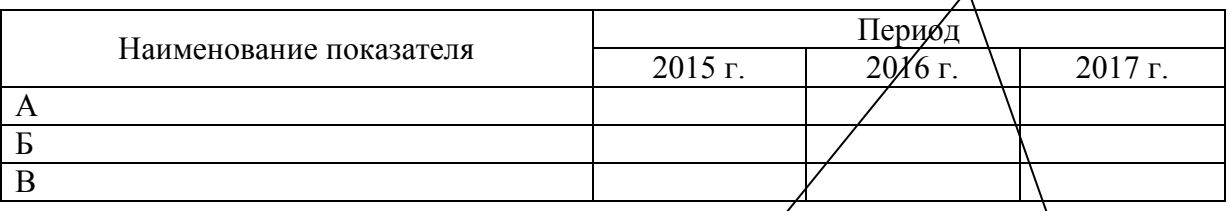

единицы измерения указаны через запятую после заголовка таблицы

единицы измерения указаны через запятую после заголовков граф таблицы

#### **Пример оформления шапки таблицы**

Таблица 3.2 – Структура и динамика активов баланса ПАО «ХХХ»

#### за 2016–2017 год

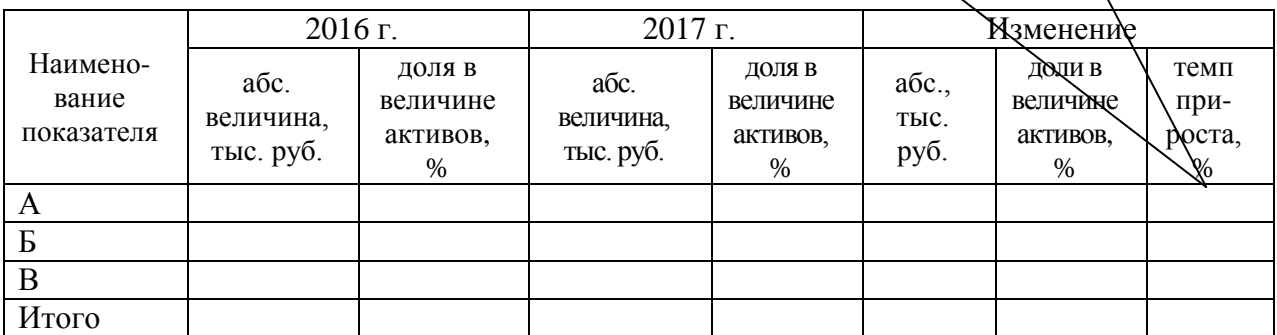

# Таблица 3.3 – Показатели деловой активности ПАО «ХХХ» за 2015–2017 год

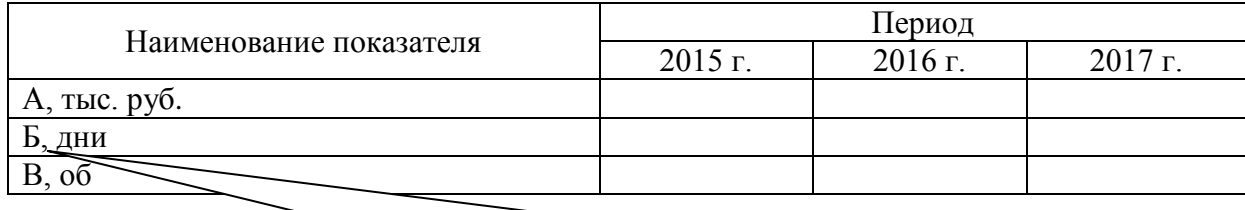

единицы измерения указаны через запятую после заголовков строк таблицы

Таблицу с большим количеством граф допускается делить на части и помещать одну часть под другой в пределах одной страницы.

Слово «Таблица», ее номер и заголовок (при его наличии) указывают один раз слева над первой частью таблицы. Над второй, третьей и т.д. частями таблицы **слева** пишется «Продолжение таблицы» или «Окончание таблицы» (в зависимости от того, заканчивается таблица или нет) с указанием ее номера.

Если **графы** таблицы выходят за формат страницы, то в каждой части таблицы повторяется **боковик**.

## **Пример оформления деления таблицы с большим количеством граф**

Таблица 3.4 – Показатели сбытовой деятельности предприятия ПАО «ХХХ», тыс. руб.

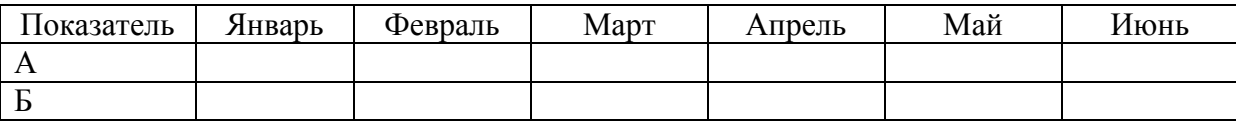

Окончание таблицы 3.4

одна пропущенная строка при полуторном междустрочном интервале и размере шрифта 14

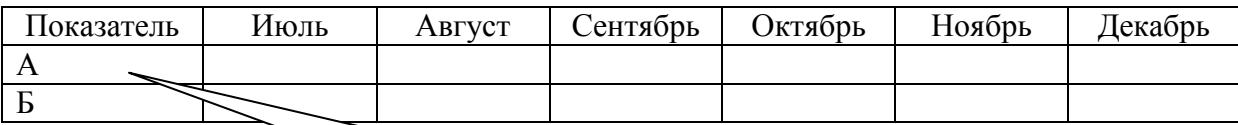

повторяется боковик таблицы

Если **строки** таблицы выходят за формат страницы, то в каждой части таблицы **повторяется головка**.

## **Пример оформления деления таблицы с большим количеством строк**

Таблица 3.5 – Структура товарооборота предприятия ПАО «ХХХ» за 2017–2018 год

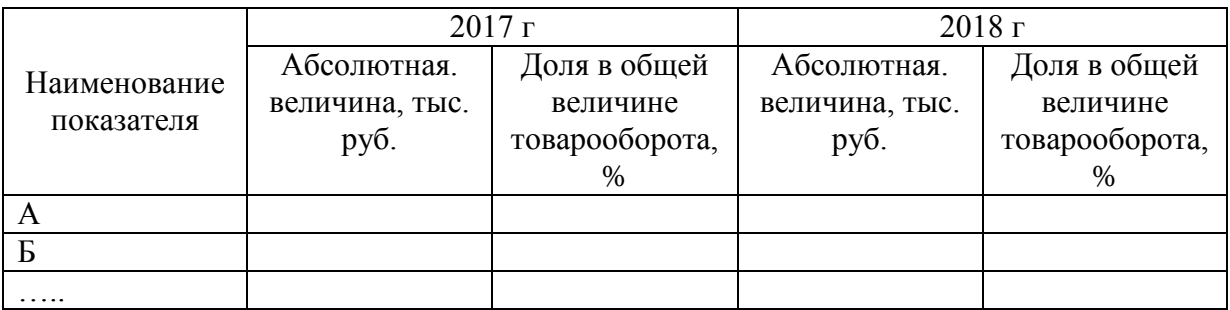

#### Окончание таблицы 3.5

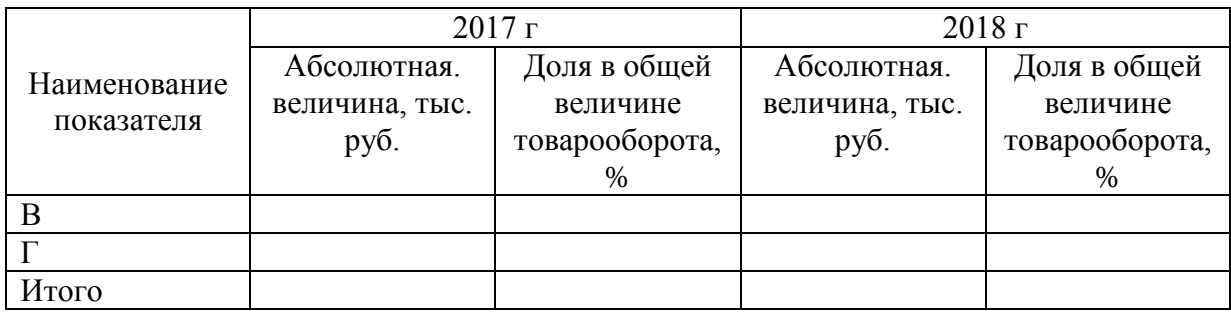

Когда в таблице помещены графы с параметрами, выраженными преимущественно в одной единице физической величины, но есть показатели с параметрами, выраженными в других единицах физических величин, то над таблицей помещают надпись о преобладающей единице физической величины, а сведения о других единицах физических величин дают в заголовках соответствующих граф.

Числовые значения величин в одной графе должны иметь, как правило, одинаковое количество десятичных знаков.

Для того, чтобы перенести таблицу с большим количеством строк на следующую страницу необходимо ее разбить на две части. Это предполагает выполнение следующих действий:

1) поставить курсор в любую ячейку строки, начиная с которой таблица должна быть разбита на две части;

2) выбрать вкладку «Макет»  $\rightarrow$  «Разбить таблицу» (рисунок 3.9).

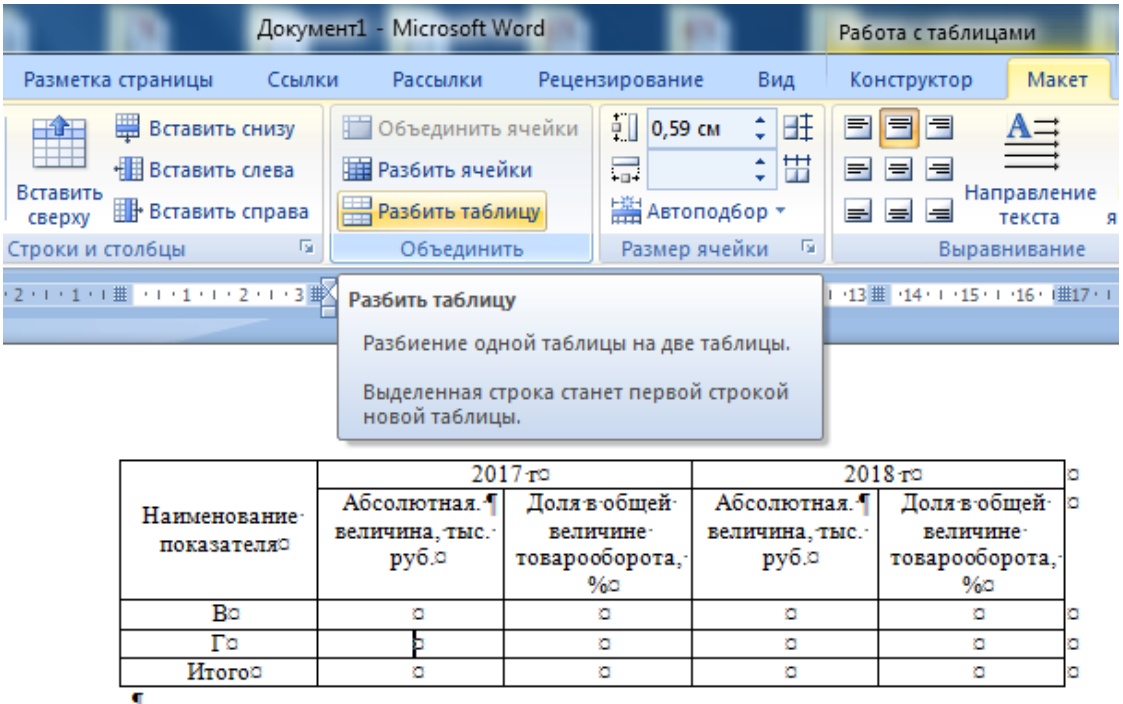

Рисунок 3.9. Разбиение таблицы при переносе на следующую страницу (вариант 1)

Также можно использовать другую последовательность действий:

1) поставить курсор в любую ячейку строки, начиная с которой таблица должна быть разбита на две части;

2) выбрать вкладку «Вставка» → «Развыв страницы» (рисунок 3.10)

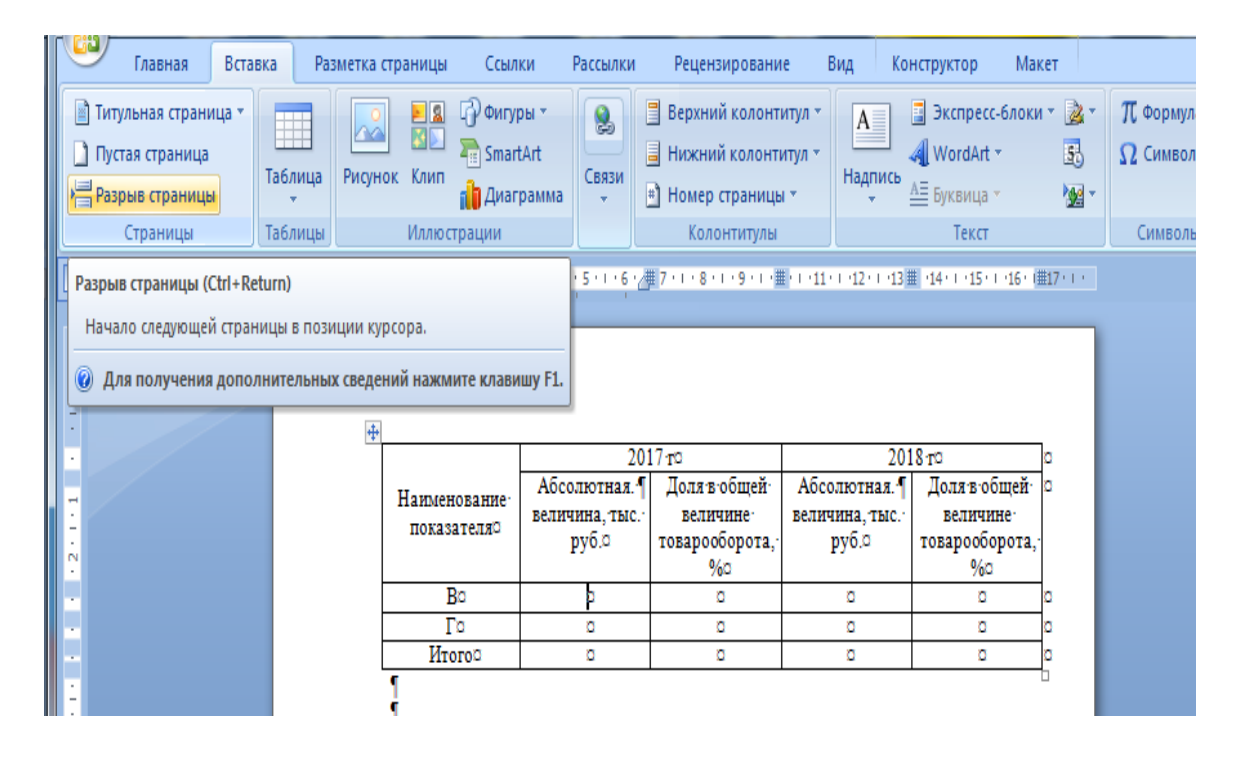

Рисунок 3.10. Разбиение таблицы при ее переносе на следующую страницу (вариант 2)

Прочерки в таблице ставятся, в случае если цифровые или иные данные в какой-либо ячейке таблицы не приводят или они не предусмотрены;

При необходимости (например, объемный текст заголовка) допускается перпендикулярное расположение заголовков граф.

Заголовки граф и строк таблицы следует писать с **прописной** буквы в единственном числе, а подзаголовки граф – со **строчной** буквы. В конце заголовков и подзаголовков таблиц точки не ставят.

Разделение заголовков и подзаголовков боковика и граф диагональными линиями **не допускается**.

Таблица должна соответствовать параметрам страницы, т.е. должна быть расположена **по ширине страницы**. Выравнивание таблицы по ширине страницы производится следующим образом:

1) щелкнуть по таблице правой клавишей мыши;

2) выбрать вкладку «Автоподбор»  $\rightarrow$  «По ширине окна» (рисунок 3.11).

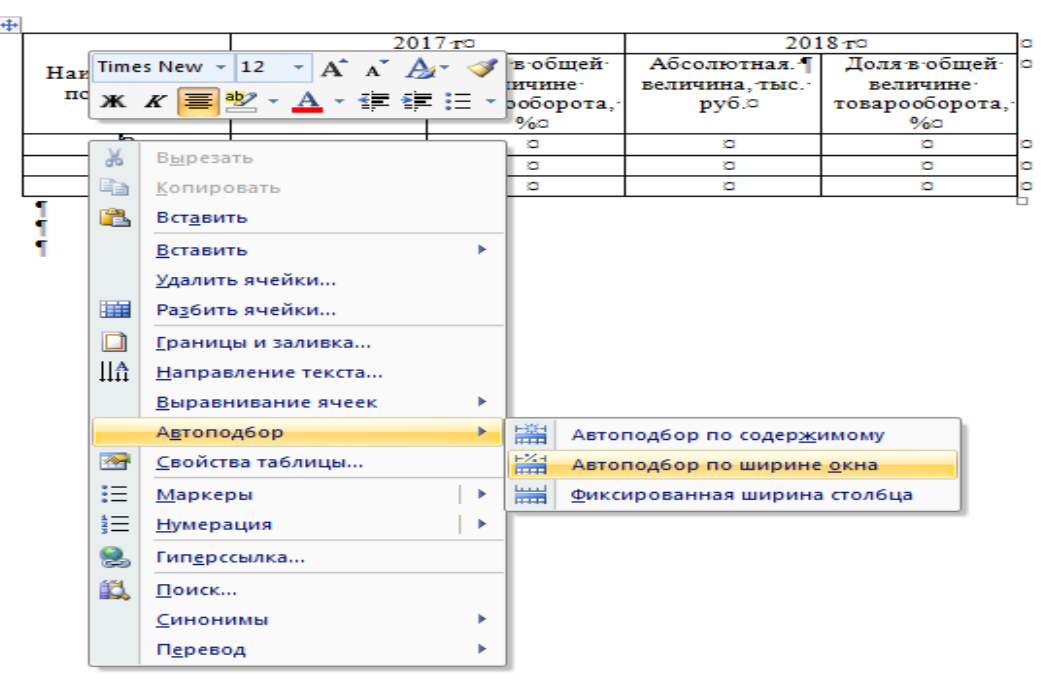

Рисунок 3.11. Выравнивание ширины таблицы по ширине окна

Абзацный отступ в таблице **не предусмотрен**. Во избежание появления абзаца или иных случайных отступов и интервалов в таблице необходимо выполнить следующее (рисунок 3.12):

1) выделить таблицу, выбрать вкладку «Абзац»;

2) в появившемся контекстном меню установить требуемые параметры: междустрочный интервал – **одинарный**; первая строка – **нет отступа**; отступ (слева, справа) – **нули**; интервал (перед, после) – **нули.**

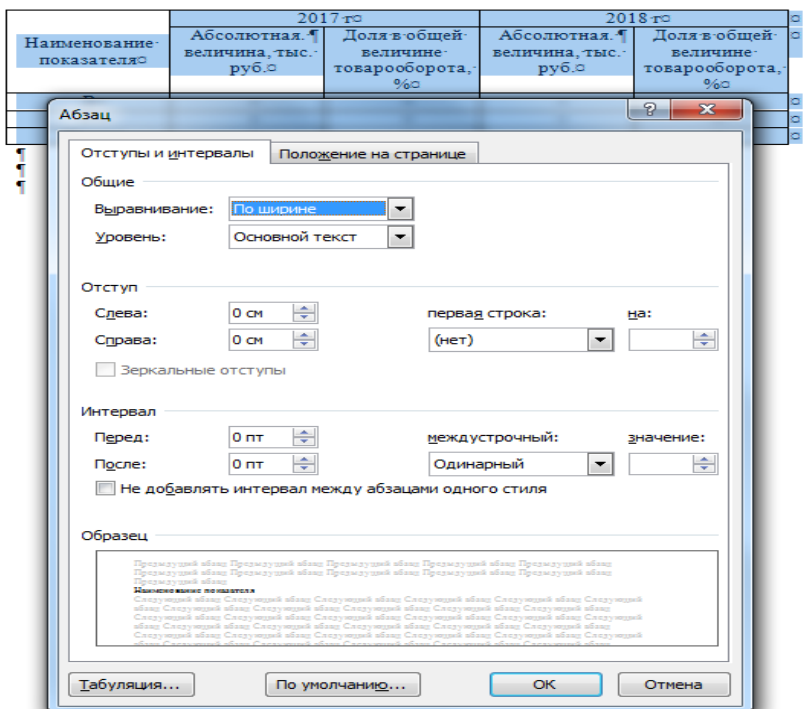

Рисунок 3.12. Форматирование отступов и интервалов в таблице

В таблицах необходимо соблюдать рациональное выравнивание текста.

Вертикальное и горизонтальное выравнивание текста в ячейках таблицы осуществляется следующим образом:

1) выделить диапазон ячеек таблицы для выравнивания;

2) щелкнуть правой клавишей мыши;

3) из появившегося контекстного меню выбрать вкладку «Выравнивание ячеек» → выбрать подходящий тип выравнивания текста (рисунок 3.13).

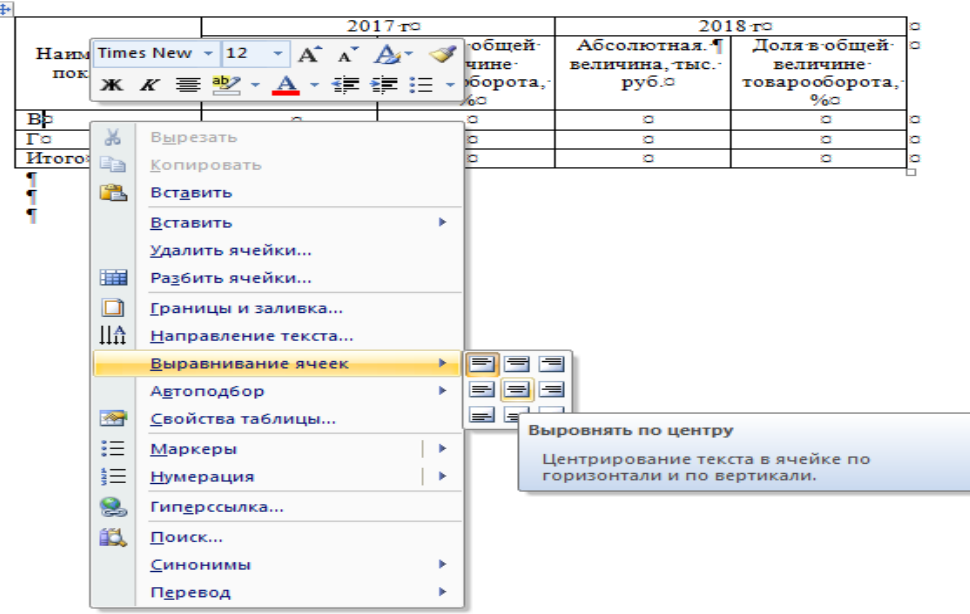

Рисунок 3.13. Выравнивание текста в ячейках таблицы

<span id="page-31-0"></span>Внутри текста выпускной квалификационной работы могут быть приведены перечисления.

Перечислению должна предшествовать ссылка на него, по окончании которой ставится двоеточие. Соответственно, текст каждого пункта перечисления следует начинасть со **строчной** буквы. После каждого пункта перечисления, кроме последнего, ставится **точка с запятой.**

В отдельном пункте перечисления может быть как одно слово, так и несколько предложений. В любом случае после пункта перечисления ставится точка с запятой, а текст пункта перечисления начинается со строчной буквы.

Перед каждым пунктом перечисления следует ставить:

1) либо среднее тире;

2) либо строчную букву (за исключением ѐ, з, о, г, ь, и, ы, ъ), после которой ставится скобка;

3) либо цифру, после которой ставится скобка.

В пределах одной ВКР можно использовать только один из этих способов (например, только цифру со скобкой).

Не допустимо использование «украшений» (кружков, квадратов, галочек, ромбов и т.п.) для оформления перечислений.

#### **Пример оформления перечисления с использованием цифры со скобкой**

Показателями рентабельности предприятия являются:

двоеточие

- 1) коэффициент рентабельности капитала;
- 2) коэффициент рентабельности активов;

3) коэффициент рентабельности продаж.

каждый пункт перечисления (кроме последнего) оканчивается точкой с запятой

каждый пункт перечисления начинается со строчной буквы

**Пример оформления перечисления с использованием среднего тире** Показателями рентабельности предприятия являются:

– коэффициент рентабельности капитала;

– коэффициент рентабельности активов;

– коэффициент рентабельности продаж.

#### **Пример оформления перечисления с использованием буквы со скобкой**

Показателями рентабельности предприятия являются :

а) коэффициент рентабельности капитала;

б) коэффициент рентабельности активов;

в) коэффициент рентабельности продаж.

**Пример оформления перечисления, если в пунктах перечисления содержится более одного предложения, с использованием среднего тире**

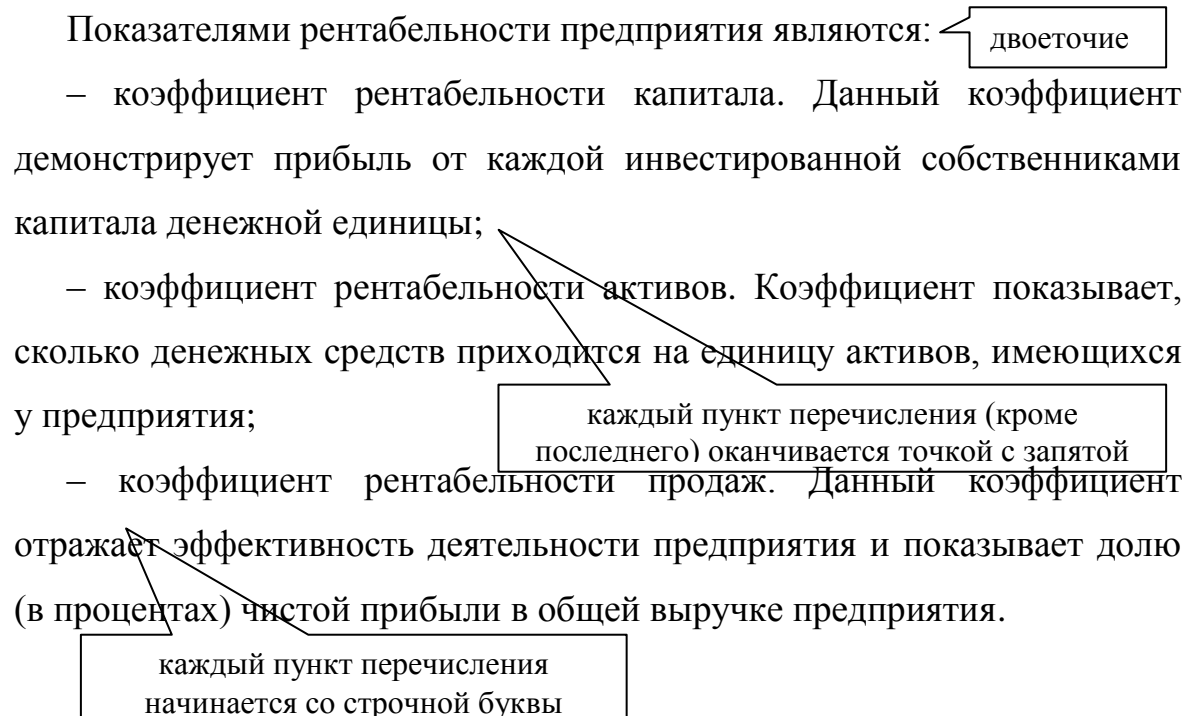

Перечисление может иметь несколько уровней. В этом случае следует выбрать один из вышеуказанных способов обозначения для каждого уровня перечисления.

#### <span id="page-32-0"></span>**3.6. Оформление иллюстративного и графического материала**

Все иллюстрации в работе (эскизы, схемы, графики, фотографии) называются **рисунками**.

Рисунки следует располагать в ВКР непосредственно после текста, в котором они упоминаются впервые, или на следующей странице (если их расположение на текущей странице не рационально).

Между текстом и рисунком (до и после рисунка) следует оставить по одной свободной строке при полуторном междустрочном интервале и размере шрифта 14.

Рисунки могут иметь черно-белое или цветное оформление.

Все рисунки нумеруют в пределах раздела. Название рисунка состоит из его номера и наименования.

Наименование может включать расшифровку обозначений, использованных в рисунке. Все рисунки, за исключением помещенных в приложениях, нумеруются в пределах одного раздела последовательно, арабскими цифрами. Номер рисунка состоит из порядкового номера раздела и порядкового номера рисунка в разделе, разделенные точкой. При небольшом числе рисунков допускается сквозная нумерация рисунков в пределах всей работы.

Рисунки располагаются вслед за первым упоминанием о них в тексте. Обозначения и нумерация их элементов должны соответствовать тексту работы. Например, номер рисунка в разделе 1 будет: Рисунок 1.1; Рисунок 1.2.

Рисунки, представленные в приложениях обозначают отдельной нумерацией. Рисунки, помещенные в приложении, обозначают путем добавления к обозначению приложения порядкового номера рисунка. Например, первый рисунок приложения Б обозначается – рисунок Б.1.

На все иллюстрации должны быть даны ссылки в выпускной квалификационной работе. Первая ссылка имеет вид, например, «рисунок 1.1». Все последующие ссылки на этот рисунок должны иметь вид – «см. рисунок 1.1». При ссылках на рисунки следует писать слово полностью, например, «… в соответствии с рисунком 1.1»

#### **Пример оформления ссылки на рисунок**

На рисунке 1.1 показана структура уставного капитала ПАО «ХХХ».

слово «рисунок» не сокращается слово «рисунок» не сокращается

Структура уставного капитала ПАО «ХХХ» представлена на рисунке 1.1.

Рисунки должны иметь наименование и, при необходимости, могут иметь пояснительные данные (подрисуночный текст). Все обозначения, имеющиеся на рисунке, должны быть расшифрованы либо в подписи к нему, либо в тексте работы.

Рисунок располагается с выравниванием **по центру** страницы, без абзацного отступа.

Пояснительные данные располагают после рисунка с выравниванием **по центру** страницы.

Слово «Рисунок» с его порядковым номером и **через среднее тире** его наименование располагаются после пояснительных данных и с выравниванием **по центру**.

Параметры оформления текста внутри рисунка:

– размер шрифта – **12 и ниже**;

– междустрочный интервал – **одинарный**;

– выравнивание текта пояснения к рисунку **по центру**.

Параметры оформления текста названия рисунка:

– размер шрифта – **14**;

– междустрочный интервал – **полуторный**;

– выравнивание текста заголовка рисунка **по центру**.

Подписи данных к рисункам следует размещать **справа** от рисунка.

Заключать в рамки рисунки **не допускается**.

#### **Примеры оформления рисунка**

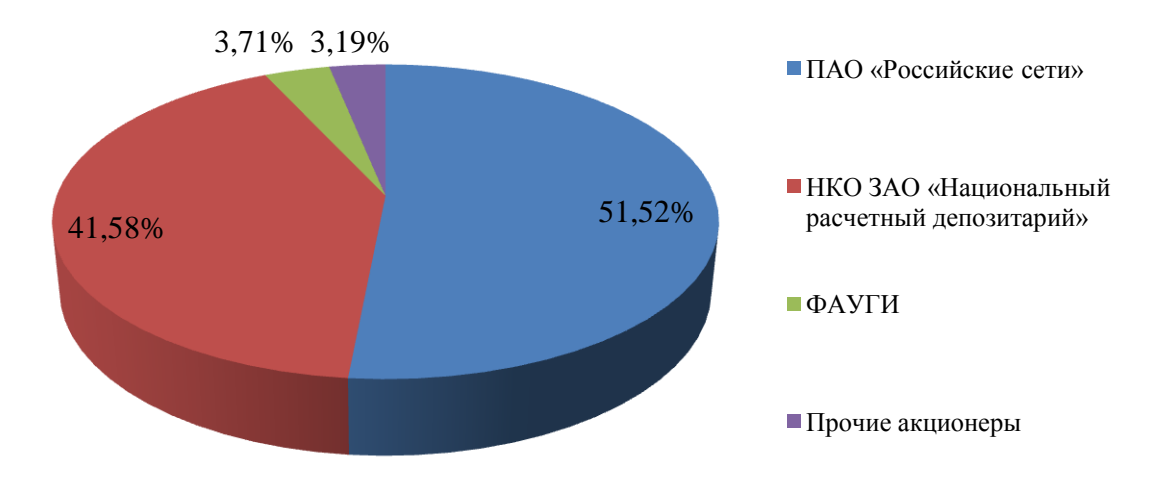

Рисунок 1.1 – Структура уставного капитала ПАО «ХХХ»

При выполнении графиков на осях используют буквенные обозначения величин и/или их наименования.

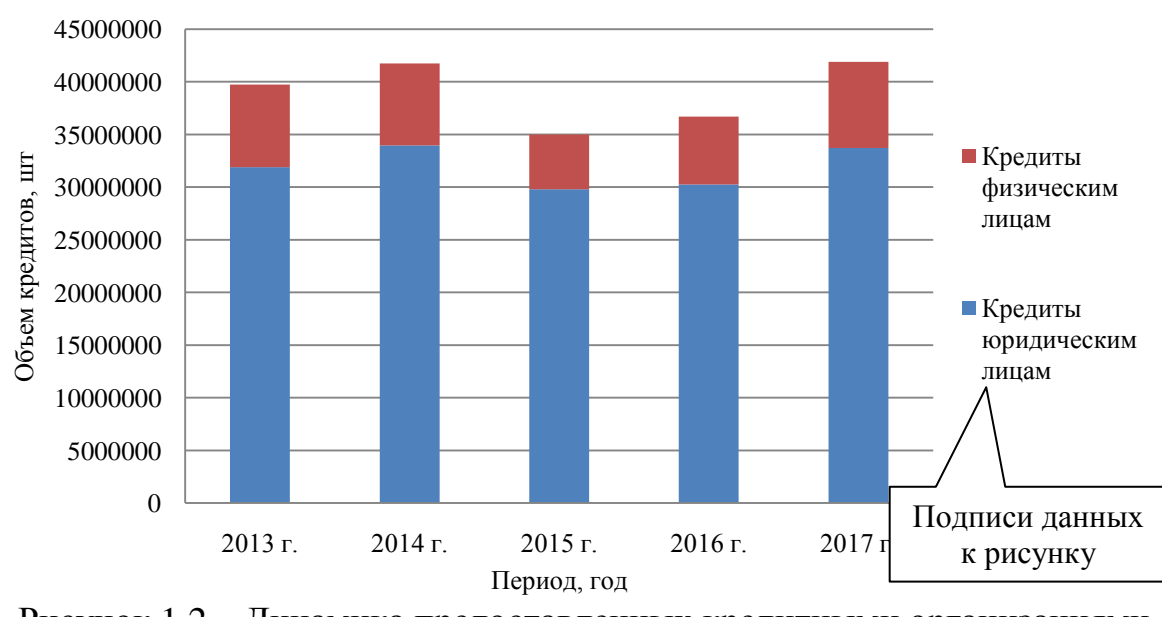

Рисунок 1.2 – Динамика предоставленных кредитными организациями

кредитов

 $\overline{\phantom{0}}$ рисунок, пояснения к нему и его заголовок располагаются по центру страницы

Для формирования подписей данных следует выбрать команду «Формат легенды» и установить флажок «справа» (рисунок 3.14)

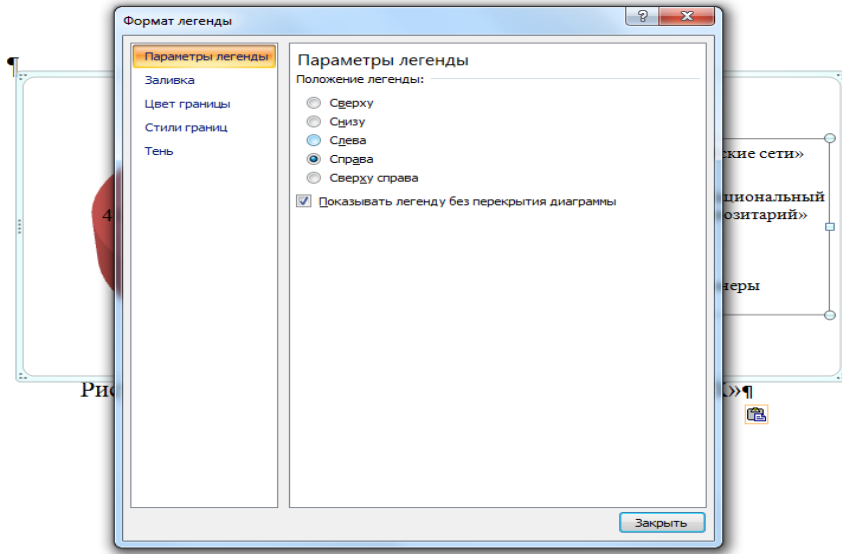

Рисунок 3.14. Установка положения подписей данных

Для отключения рамки вокруг рисунка следует выбрать команду «Формат области диаграммы» → «Цвет границы» и установить флажок «Нет линий» (рисунок 3.15)

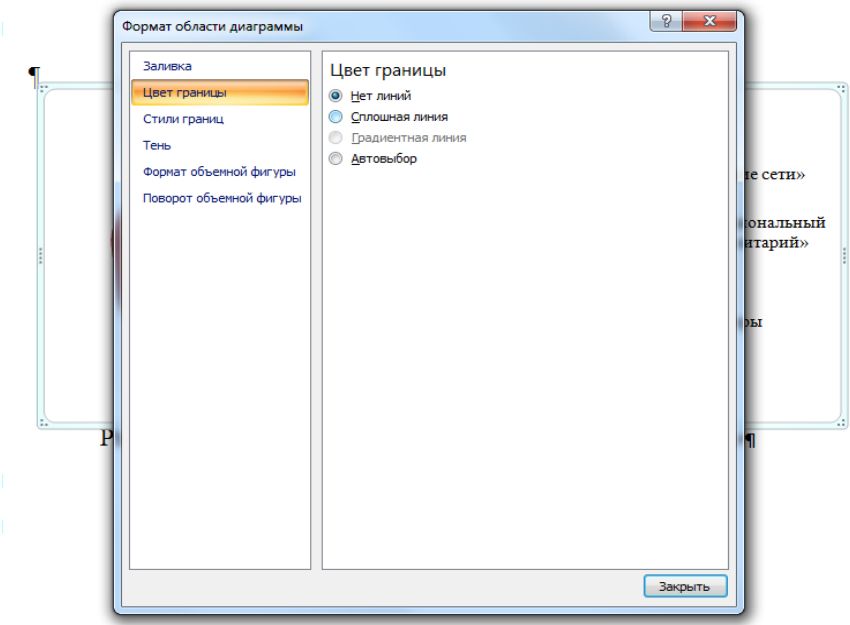

Рисунок 3.15. Отключение границ рисунка
#### 3.7. Оформление формул

Формулы и уравнения в тексте работы рекомендуется набирать с помощью встроенного в Word редактора формул. Уравнения и формулы следует выделять из текста в отдельную строку.

Формулы, если их более одной, нумеруют по тому же принципу, что рисунки и таблицы. Если в ВКР формула одна, то ее не нумеруют.

Номер формулы помещают в круглых скобках в крайнем правом положении на той же строке где и сама формула

Выше и ниже каждой формулы или уравнения должно быть оставлено по одной свободной строке, при полуторном междустрочном интервале и размере шрифта 14.

На каждую формулу должна быть дана ссылка в тексте. Ссылки в тексте на порядковые номера формул дают в скобках.

Допускается нумерация формул в пределах раздела. В этом случае номер формулы состоит из номера раздела и порядкового номера формулы, разделенных точкой.

#### Пример оформления ссылки на формулу:

Рентабельность собственного капитала предприятия рассчитывается

по формуле  $(1)$ .

Рентабельность собственного капитала предприятия рассчитывается

по формуле  $(1.1)$ .

Если после ссылки следует одна формула, то после ссылки двоеточие не ставится. Если формул более одной, то после ссылки на них ставится лвоеточие.

Если формула не умещается в одну строку, то она должна быть перенесена после знака равенства (=) или после знаков плюс (+), минус (-), умножения (x), деления (:), или других математических знаков, причем знак в начале следующей строки повторяют. При переносе формулы на знаке, символизирующем операцию умножения, применяют знак «X».

Пояснение значений символов и числовых коэффициентов следует приводить непосредственно под формулой в той же последовательности, в которой они даны в формуле.

После формулы (перед пояснениями) ставится запятая. Если одни и те же обозначения используются в разных формулах, то их пояснять следует только при первом использовании.

Значение каждого символа следует приводить с новой строки под значением предыдущего символа. Первую строку пояснений начинают с абзаца со слова двоеточия. Пояснения «где»  $6e<sub>3</sub>$ символов  $\overline{M}$ 

коэффициентов, входящих в формулу, приводятся непосредственно под формулой и даются с новой строки в той последовательности, в которой они приведены в формуле, располагаются в «столбик» с точкой запятой между ними, последнее пояснение заканчивается точкой.

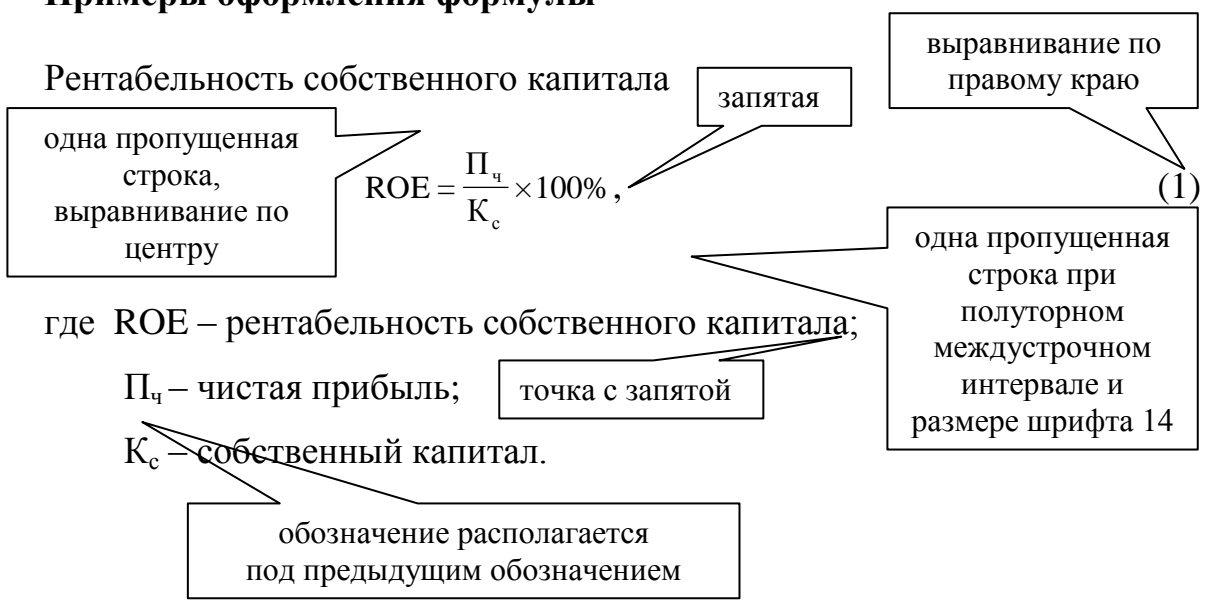

Примеры оформления формулы

Формулы следует оформлять с помощью редактора формул, который дает широкие возможности использования разнообразных математических знаков, форматирования текста формулы, изменения расположения в ней символов и многие другие.

Для того чтобы открыть редактор формул необходимо войти на вкладку «Вставка» и выбрать команду «Формула» на панели инструментов.

Вид редактора формул приведен на рисунке 3.16.

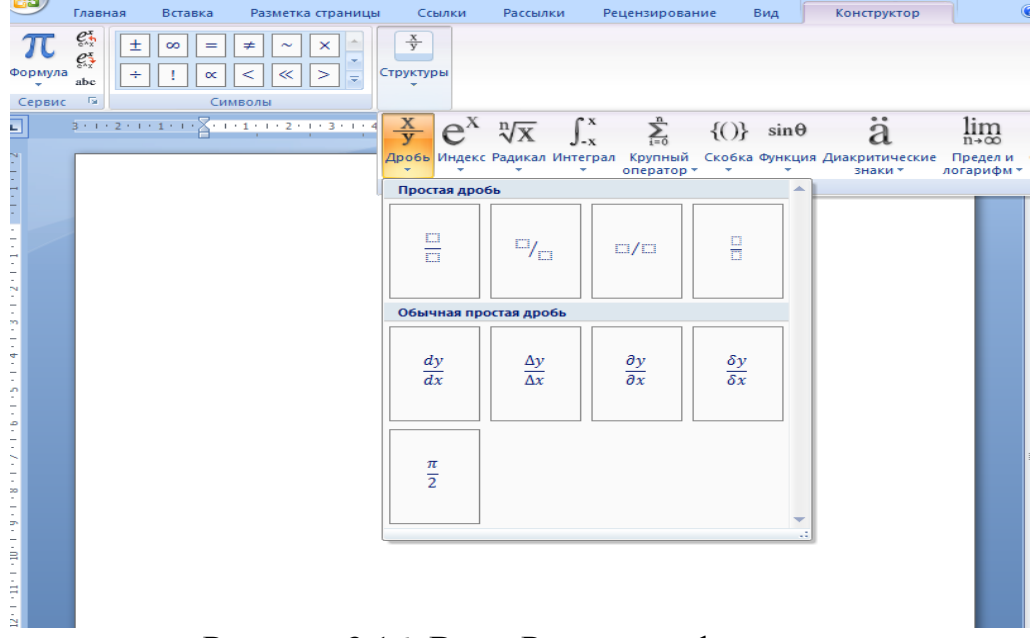

Рисунок 3.16. Вид «Редактора формул»

Параметры шрифта формул:

- 1) размер шрифта **14**;
- 2) название шрифта **«Times New Roman»;**
- 3) выделение шрифта жирным и наклонным **не допускается**.

Установка размера шрифта в редакторе формул производится аналогично установке шрифта текста. По умолчанию шрифт в редакторе формул наклонный, что требует самостоятельной корректировки.

#### **3.8. Оформление сокращений**

Сокращения допускаются только, если их применение обосновано: частое употребление, длинные словосочетания и т.д. Сокращения могут производиться, в основном, двумя способами: созданием аббревиатуры (по первым буквам словосочетаний) и сокращением длины слова.

Сокращения должны быть понятны и не должны дублировать общеизвестные сокращения.

Для сокращения словосочетания путем создания аббревиатуры при первом упоминании сложного термина в скобках после него указывается сокращение. В дальнейшем термин употребляется сокращенно. Если впервые сложный термин упоминается в заголовке, то его сокращение в скобках приводится при следующем употреблении данного термина.

Сокращение путем уменьшения длины слова допускается в исключительных случаях (в таблицах, рисунках и т.п.).

#### **Пример оформления сокращения путем создания аббревиатуры**

Судебная экономическая экспертиза (СЭЭ) – это вид экспертной деятельности, которая представляет собой установление фактов, касающихся расследования экономических преступлений, а также экономических споров, лежащих в основе гражданских и арбитражных дел, осуществляемая на основе специальных познаний различных наук экономического профиля. СЭЭ предполагает анализ документации, связанной с различного рода финансово-хозяйственными операциями.

#### **4. ТРЕБОВАНИЯ К ОФОРМЛЕНИЮ СТРУКТУРНЫХ ЭЛЕМЕНТОВ ВЫПУСКНОЙ КВАЛИФИКАЦИОННОЙ РАБОТЫ**

#### **4.1. Оформление структурных составляющих ВКР**

ВКР включает следующие составляющие, которые **должны располагаться в последовательности их перечисления**:

- 1) титульный лист;
- 2) задание на ВКР;

3) календарный график выполнения ВКР;

4) аннотация;

5) оглавление;

6) введение;

7) основной текст работы, включающий разделы, разбитые на подразделы;

8) заключение;

9) библиографический список;

10) приложения (в т.ч. приложение – Альбом иллюстраций).

Кроме того, **в работу не вшиваются, но прикладываются к работе** следующие документы:

1) отчет об оригинальности текста ВКР;

2) отзыв научного руководителя (оформляет руководитель);

3) рецензия внешнего рецензента (оформляет рецензент).

Рассмотрим правила оформления перечисленных составляющих ВКР.

## **Титульный лист**

Образцы оформления титульного листа ВКР представлены в приложении А.

Параметры оформления титульного листа ВКР:

1) размер шрифта –  $14 + \text{CUMBOH} \ll \chi^2$ » создание маленьких букв выше опорной линии текста;

2) междустрочный интервал – **одинарный**;

3) абзац – **отсутствует**.

Текст титульного листа выполняется строчными и прописными буквами, с использованием выделения текста жирным в строгом соответствии с представленными в приложении А образцами.

Студент сдает готовую ВКР на кафедру в строгом соответствии с графиком защит при условии, что она подписана автором работы (самим студентом), научным руководителем и/или научным консультантом, нормоконтролером, заведующим кафедрой и рецензентом, с указанием его должности. Подпись рецензента заверяется печатью.

#### **Задание на ВКР и календарный график ее выполнения**

Образцы оформления задания на ВКР и календарного плана-графика выполнения ВКР представлены в приложениях Б и В.

Параметры оформления задания на ВКР и календарного графика выполнения ВКР:

1) размер шрифта – 14; в шапке размер шрифта 14 + символ « $X^2$ » создание маленьких букв выше опорной линии текста;

2) междустрочный интервал – **одинарный**;

3) абзац – **отсутствует**.

Текст задания и графика выполняется строчными и прописными буквами, с использованием выделения текста жирным в строгом соответствии с представленным в приложениях Б и В образцами.

В поля, необходимые для заполнения, как правило, информация заносится **собственноручно** студентом с использованием синей пасты.

Бланки задания и календарного графика **не подлежат** изменению, свободные строки **не удаляются.**

#### **Аннотация**

Аннотация – это краткая характеристика ВКР.

Параметры оформления аннотации:

1) заголовок «АННОТАЦИЯ» – размер шрифта – **14;** прописные буквы, выравнивание **по центру.** Отступ между заголовком аннотации и текстом – две пропущенные строки при полуторном междустрочном интервале.

2) выходные данные ВКР (ФИО автора, тема ВКР, место написания ВКР) размещается в правой части листа, размер шрифта – **14;** строчные буквы, выравнивание **по ширине;** междустрочный интервал – **одинарный.**  Рекомендуется заносить указанную информацию в строку таблицы со скрытыми границами. Отступ между выходными данными и текстом – две пропущенные строки при полуторном междустрочном интервале.

3) текст в аннотации предполагает размер шрифта – **14**; междустрочный интервал – **полуторный**; абзац – **0,7 см**.

#### **Оглавление**

Оглавление в ВКР включает заголовки и соответствующие номера первых страниц введения, всех разделов и подразделов, заключения, библиографического списка, всех приложений.

В оглавление **не включаются** названия структурных элементов ВКР, расположенных до оглавления (титульный лист, задание на ВКР, календарный график выполнения ВКР, аннотация);

**Обратите внимание**, что заголовок подраздела в тексте ВКР должен быть расположен непосредственно под заголовком раздела (без промежуточного текста). Страница, на которой начинается **раздел**, в оглавлении **указывается**.

Для удобного выравнивания номеров страниц по вертикали следует поместить заголовки оглавления в таблицу из двух колонок с невидимыми границами. В первой колонке будет название составляющей ВКР, во второй – номер страницы.

Названия составляющих ВКР в оглавлении соединяются с соответствующими номерами страниц отточием (приложение Д).

Параметры оформления оглавления ВКР:

1) заголовок «ОГЛАВЛЕНИЕ» – размер шрифта – **14;** прописные буквы, выравнивание **по центру.** Отступ между заголовком оглавления и текстом – одна пропущенная строка при полуторном междустрочном интервале.

2) разделы ВКР: размер шрифта – **14**; междустрочный интервал – **одинарный** или **полуторный**; абзац – **отсутствует** для разделов первого уровня, введения, заключения, библиографического списка, приложений; выравнивание текста – **по ширине**.

#### **Введение**

Параметры оформления введения ВКР:

- 1) размер шрифта **14**;
- 2) междустрочный интервал **полуторный**;
- 3) абзац **0,7 см**;

#### 4) выравнивание текста – **по ширине страницы**.

Заголовок «ВВЕДЕНИЕ» пишется прописными буквами **по центру** (без абзаца). Отступ между заголовком введения и текстом – одна пропущенная строка при полуторном междустрочном интервале и размере шрифта 14.

#### **Разделы и подразделы ВКР**

В ВКР следует использовать заголовки двух уровней. Заголовки первого уровня наиболее значимые, заголовки второго уровня наименее. К заголовкам первого уровня относятся названия разделов, введение, заключение, а также другие элементы структуры ВКР. К заголовкам второго уровня относятся подразделы. Заголовки третьего и более уровня рекомендуется не использовать.

Основную часть работы следует делить на разделы и подразделы. Разделы и подразделы следует нумеровать арабскими цифрами и записывать с абзацного отступа. В ВКР допускается использование только разделов и подразделов.

Выделение только одного раздела во всей выпускной работе, одного подраздела в разделе **не допускается**.

Разделы должны иметь порядковую нумерацию 1, 2, 3 и т.д. в пределах всей работы, за исключением приложений. Подразделы должны иметь нумерацию в пределах каждого раздела. Номер подраздела включает номер раздела и порядковый номер подраздела, разделенные между собой точкой, например, 1.1, 1.2, 1.3 и т.д.

Разделы первого уровня (с нумерацией в одну цифру) должны заканчиваться подразделом «Выводы по разделу ». Например, «Выводы по разделу один», «Выводы по разделу три» и т.д. Заголовкам «Выводы по разделу» номера не присваиваются.

Между номером структурного элемента ВКР и его названием **точка не ставится**. В конце названия заголовка **точка не ставится**.

Каждый раздел ВКР начинают с новой страницы, а также аннотацию, введение, заключение, библиографический список.

Разделы должны иметь нумерацию в пределах каждой законченной части. Слово «Глава» **не пишется**. Не допускается разделение длинных заголовков на разные страницы, отделение заголовка от основного текста. После заголовка в конце страницы должно размещаться не менее трех строк текста.

Разделам «ВВЕДЕНИЕ», «ЗАКЛЮЧЕНИЕ» и «БИБЛИОГРАФИЧЕСКИЙ СПИСОК» номера не присваиваются.

Заголовки разделов составляющих ВКР полностью пишутся с абзаца **0,7 см**, **прописными буквами** с выравниванием **по ширине**. Заголовки подразделов – абзаца **0,7 см**, с выравниванием **по ширине**, **строчными буквами** (первая – прописная).

Заголовок раздела и подраздела может состоять более чем из одного предложения, но не должен занимать более четырех строк.

В заголовках не допускаются переносы слов.

Предлоги в заголовках должны находиться на той же строке, где слово, к которому они относятся.

Количество пропущенных строк при полуторном междустрочном интервале и размере шрифта 14 между заголовками структурных составляющих ВКР и текстом приведены в таблице 3.1.

Таблица 3.1

Расстояния между заголовками составляющих ВКР и текстом

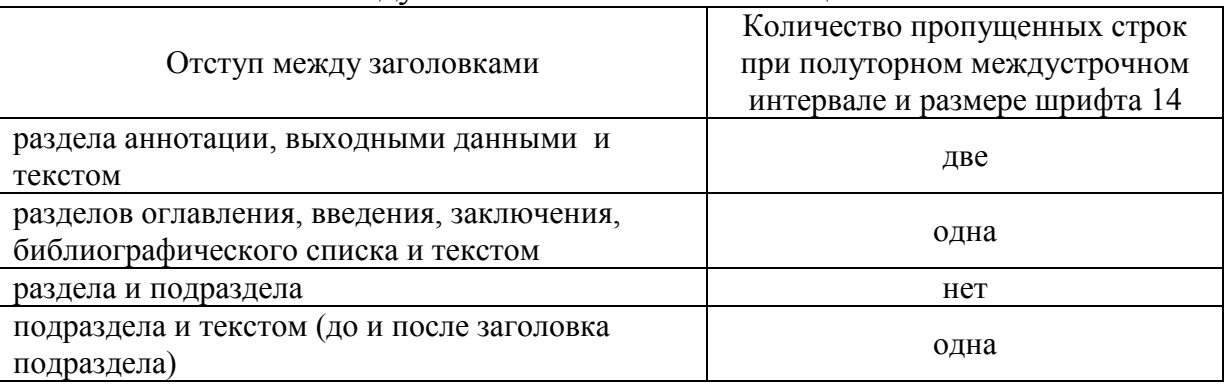

Примеры оформления заголовков структурных составляющих ВКР приведены на рисунках 3.17–3.18.

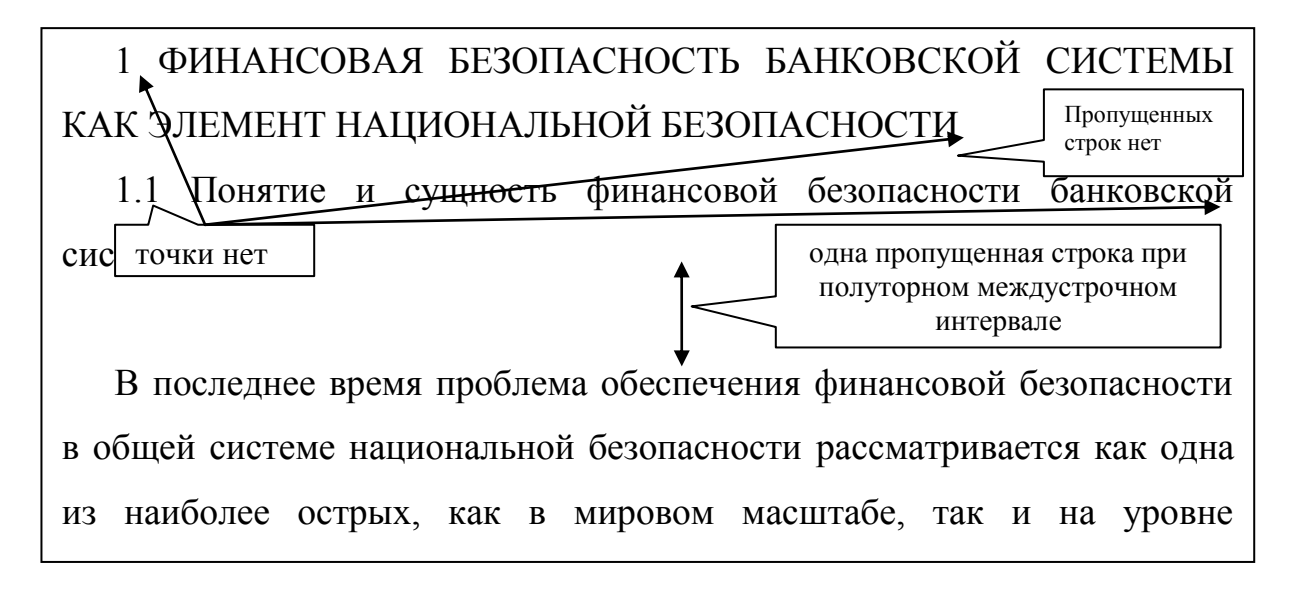

Рисунок 3.17. Пример оформления заголовков разделов и подразделов ВКР

Проанализировав место финансовой безопасности банковской системы системе национальной безопасности, перейдем к рассмотрению возможных рисков и угроз ее функциони 1.2 Риски и угрозы финансовой безопасности банковской системы Мировой финансовый кризис и глобальные изменения, происходящие в финансовом секторе, сегодня требуют от банковской системы более тщательного и взвешенного подхода к процессу организации управления рисками и угрозами. одна пропущенная строка при полуторном междустрочном интервале и размере шрифта 14 одна пропущенная строка при полуторном междустрочном интервале и размере шрифта 14 точки нет

Рисунок 3.18. Пример оформления заголовков подразделов в тексте ВКР

## **Заключение**

Параметры оформления заключения такие же, как и по всей работе:

1) размер шрифта – **14**;

2) междустрочный интервал – **полуторный**;

3) абзац – **0,7 см**;

4) выравнивание текста – **по ширине страницы** (заголовок – по центру).

Заголовок ЗАКЛЮЧЕНИЕ размещается по центру (без абзаца), пишется прописными буквами. Отступ между заголовком заключения и нижеследующим текстом – одна пропущенная стока при полуторном междустрочном интервале и размере шрифта 14.

## **Библиографические ссылки**

Библиографические ссылки составляются в соответствии с Межгосударственным стандартом ГОСТ Р 7.0.5-2008 СИБИД. Библиографическая ссылка. Общие требования и правила составления

Библиографическая ссылка является частью справочного аппарата документа и служит источником библиографической информации о документах – объектах ссылки. Библиографическая ссылка содержит библиографические сведения о цитируемом, рассматриваемом или упоминаемом в тексте документа другом документе (его составной части или группе документов). По месту расположения в документе различают библиографические ссылки следующего типа:

– внутритекстовые, помещенные в тексте документа;

– подстрочные, вынесенные из текста вниз полосы документа (в сноску);

– затекстовые, вынесенные за текст документа или его части (в выноску).

В ВКР следует использовать подстрочные ссылки на библиографические источники. Подстрочная библиографическая ссылка оформляется как примечание, вынесенное из текста документа вниз полосы. Подстрочная библиографическая ссылка может содержать следующие элементы:

– заголовок;

– основное заглавие документа;

– общее обозначение материала;

– сведения, относящиеся к заглавию;

– сведения об ответственности;

– сведения об издании;

– выходные данные;

– сведения об объеме документа (если ссылка на весь документ);

– сведения о местоположении объекта ссылки в документе (если ссылка на часть документа);

– сведения о серии;

– обозначение и порядковый номер тома или выпуска (для ссылок на публикации в многочастных или сериальных документах);

– сведения о документе, в котором опубликован объект ссылки;

– примечания;

– международный стандартный номер.

В подстрочной библиографической ссылке повторяют имеющиеся в тексте документа библиографические сведения об объекте ссылки.

Сноски в тексте ВКР нумеруются сквозным способом, каждая ссылка имеет свой порядковый номер, начиная с единицы.

Для того чтобы установить параметры для вставки сноски следует выбрать: Вкладка «Ссылки» → «Вставить сноску» .

Текст сноски набирается обычно шрифтом, меньшим, чем шрифт основного текста (например, Times New Roman 10 пт, интервал одинарный, выравнивание по ширине).

Повторную ссылку на один и тот же документ (группу документов) или его часть, приводят в сокращенной форме при условии, что все необходимые для идентификации и поиска этого документа библиографические сведения указаны в первичной ссылке на него. Выбранный прием сокращения библиографических сведений используется единообразно для данного документа.

Ссылки на использованные источники также могут быть приведены внутри текста ВКР в квадратных скобках (**по согласованию с научным руководителем ВКР**) непосредственно после информации, полученной из этих источников. При этом указывается сначала порядковый номер источника в списке, затем через запятую после «с.» номер страницы. При

использовании информации из электронных ресурсов номер страницы может не указываться.

Если в одной ссылке необходимо указать несколько источников, то их номера указываются в одних скобках в порядке возрастания через запятую**,**  например, [6, с.76; 11, с.145–147] или тире (интервал источников), например, [3–5].

Все источники, используемые в библиографических ссылках, должны быть указаны в библиографическом списке. Заимствования, сделанные в выпускной квалификационной работе без указания библиографической ссылки на первоисточник, являются плагиатом.

ВКР, в тексте которой был обнаружен плагиат, может быть снята с публичной защиты. Процент авторского текста должен быть **не менее 70%**

#### **Библиографический список**

Библиографический список составляется в соответствии с Межгосударственным стандартом ГОСТ 7.1-2003 СИБИД. Библиографическая запись. Библиографическое описание. Общие требования и правила составления.

Библиографический список должен содержать сведения об информационных источниках (литературных, научных, периодических нормативных, в т.ч. электронных и др.), использованных при подготовке выпускной квалификационной работы.

Объектами составления библиографического описания являются все виды опубликованных и неопубликованных документов на любых носителях – книги, сериальные и другие продолжающиеся ресурсы, нормативные и технические документы, электронные ресурсы, другие трехмерные искусственные или естественные объекты; составные части документов; группы однородных и разнородных документов.

Библиографическое описание состоит из следующих областей:

1) область заглавия и сведений об ответственности;

2) область издания;

3) область специфических сведений;

4) область выходных данных;

5) область физической характеристики;

6) область серии;

7) область примечания;

8) область стандартного номера (или его альтернативы) и условий доступности.

Каждой области библиографического описания, кроме первой, предшествует знак точка и среднее тире.

Библиографический список составляется либо в алфавитном порядке, либо в структурированном порядке, предусматривающим группировку библиографических источников на группы, например: «Законодательнонормативные документы», «Книги и статьи», «Internet-источники».

Рекомендуется использовать в ВКР алфавитный способ. При данном способе группировки все библиографические записи располагают по алфавиту фамилий авторов или первых слов заглавий документов. Библиографические записи произведений авторов — однофамильцев располагают в алфавите их инициалов.

При наличии в списке литературы на других языках, кроме русского, образуется дополнительный алфавитный ряд, который располагают **после** изданий на русском языке.

На все источники, приведенные в библиографическом списке, в тексте должны быть сделаны ссылки в полном объеме. Ссылки делаются в виде сносок, расположенных постранично.

Используемые в ВКР источники нумеруются в списке **арабскими цифрами без точки** и печатаются **с абзаца**.

#### **Приложения**

Материал, дополняющий основной текст ВКР, допускается помещать в приложения. В качестве приложения могут быть представлены: графический материал, таблицы, формулы, карты, рисунки, тексты компьютерных программ и другой иллюстративный материал.

Приложения располагают и оформляют как продолжение работы на еѐ последующих страницах или в виде отдельного тома. Если приложений в ВКР более одного, то приложения обозначают заглавными буквами русского алфавита, без использования букв «Ё, З, Й, Щ, Ч, Ъ, Ы, Ь». После слова «Приложение» следует буква, обозначающая его последовательность.

В тексте ВКР на все приложения должны быть даны ссылки. Приложения располагают в порядке ссылок на них в тексте ВКР.

## **Пример оформления ссылки на приложение в тексте ВКР**

В приложении Б представлен график документооборота, рекомендуемы<del>й пров</del> «приложение» – со строчной буквы, без сокращения

Приложения должны быть перечислены в оглавлении ВКР с указанием их номеров, заголовков и страниц. Каждое приложение должно начинаться с новой страницы

Титульные листы приложений и все страницы, входящие в приложения, входят в **общую нумерацию страниц** ВКР.

При защите выпускной квалификационной работы студент представляет альбом иллюстраций и другой вид иллюстративного материала к докладу, что оформляется отдельным приложением в ВКР. Пример титульного листа альбома иллюстраций к докладу приведен в приложении Е.

Если помещенные в приложение документы размещены на двух сторонах страницы, то нумеруется каждая из сторон страницы такого приложения.

Общие правила форматирования текста относятся и к тексту приложений. В целях более компактного размещения таблиц, другого текстового или расчетного материала при необходимости **допускается уменьшить размер шрифта в приложениях до 10** (можно использовать 14, 13, 12, 11 размеры шрифта), а **междустрочный интервал одинарный.** 

#### **4.2. Нормоконтроль, отзыв научного руководителя и рецензия**

#### *Нормоконтроль*

ВКР должна быть оформлена в соответствии с требованиями, изложенными в данных методических указаниях.

Задачами нормоконтроля являются:

1) проверка соответствия оформления ВКР требованиям, изложенным в Методических указаниях;

2) установление формальной содержательности ВКР;

3) проверка наличия полностью оформленных документов.

Для нормоконтроля предоставляются:

1) полный и окончательный оформленный текстовый материал ВКР;

2) заверенный студентом и научным руководителем (консультантом) титульный лист ВКР;

3) заверенное студентом и руководителем задание на ВКР;

4) заверенный студентом и руководителем календарный график выполнения ВКР;

5) отзыв руководителя на ВКР.

Нормоконтроль проводится в строго установленные сроки.

Результат нормоконтроля ВКР обозначается визой проверяющего на титульном листе работы. Виза является формальным допуском для предоставления ее на дальнейшее утверждение заведующим кафедрой. Студенты, своевременно не прошедшие нормоконтроль, к защите ВКР не допускаются.

*Отзыв научного руководителя*

Отзыв руководителя должен содержать объективный подробный анализ работы выпускника, оценку теоретической подготовленности, самостоятельности и творческого подхода к решению поставленных задач, способности выполнения аналитической работы, умения использовать современные компьютерные технологии, и т.д.

В характеристике работы студента в период подготовки ВКР должны быть отражены: умение организовать свой труд, соблюдение календарного графика, степень раскрытия актуальности темы исследования, степени достижения цели и решения задач, обоснованности положений,

выносимых на защиту; дана характеристика отношения студента к выполнению работы.

Руководитель в отзыве оценивает не только содержание работы, но и личные качества студента: готовность к практической деятельности, способность к решению теоретических и прикладных задач по избранной специальности. В качестве достоинств указываются наличие публикаций, выступлений на конференциях, оригинальность принятых решений и т.д.

Отзыв научного руководителя завершается его мнением о возможности допуска студента к защите работы, степени освоения студентом образовательной программы согласно п. V образовательного стандарта, указывается оценка работы над выпускной квалификационной работой («отлично», «хорошо», «удовлетворительно», «неудовлетворительно») и рекомендации о присвоении выпускнику соответствующей квалификации по специальности «Экономическая безопасность».

В случае нарушения студентом требований руководителя при написании работы, а также при обнаружении заимствований из работ, защищенных ранее, ВКР не допускается к защите, а руководитель представляет аргументацию своего решения в письменном виде (в виде отзыва).

Отзыв должен быть подписан научным руководителем и студентом. Отзыв должен быть напечатан на **одном листе** с двух сторон.

Бланк отзыва научного руководителя приведен в приложении З.

#### *Рецензирование.*

После допуска работы к защите работа направляется на внешнюю рецензию. Выпускающая кафедра обеспечивает ознакомление студента с рецензией не позднее, чем за 5 календарных дней до защиты им выпускной квалификационной работы

В качестве рецензентов могут привлекаться квалифицированные специалисты других высших учебных заведений, специалисты-практики.

Рецензент оценивает качество выполненной работы и дает ее объективную оценку на основании требований соответствующего федерального государственного образовательного стандарта высшего образования.

Рецензия должна содержать оценку выпускной квалификационной работы по перечню показателей, соответствующих требованиям к содержанию, объему и структуре ВКР. Также рецензия содержит мнение рецензента о достоинствах и недостатках работы.

В заключении рецензента указывается оценка выпускной квалификационной работы («отлично», «хорошо», «удовлетворительно», «неудовлетворительно») и рекомендации о присвоении выпускнику соответствующей квалификации по специальности «Экономическая безопасность».

В рецензии обязательно указывается место работы и должность рецензента, его ученое звание, ученая степень (при наличии), а его подпись должна быть заверена печатью организации, в которой работает рецензент.

Рецензия должна быть напечатана на **одном листе** с двух сторон.

Бланк рецензии на ВКР приведен в приложении И.

#### **4.3. Подготовка доклада и презентации к ВКР**

Доклад по результатам ВКР является публичным выступлением перед членами государственной экзаменационной комиссии (ГЭК), присутствующими на открытой защите.

По структуре доклад можно разделить на три части. Каждая часть представляет собой самостоятельный смысловой блок, хотя в целом они логически взаимосвязаны и отражают содержание проведенного исследования.

В начале доклада необходимо представить работу и научного руководителя: «Уважаемый председатель! Уважаемые члены государственной экзаменационной комиссии! Позвольте представить вашему вниманию результаты ВКР на тему: «...». Научный руководитель – «... ».

Первая часть доклада опирается на введение и первую главу ВКР. В этой части характеризуется актуальность выбранной темы и, на основе проведенного анализа предметной области, формулируется цель и задачи исследования.

Вторая, самая большая по объему часть доклада, в последовательности, установленной логикой проведенного исследования, раскрывает и доказывает существенность каждого научного положения выпускной квалификационной работы, выносимого на защиту. Переход от первой части доклада ко второй может быть выражен фразой: «Разрешите остановиться на выдвигаемых положениях более подробно».

Заканчивается доклад заключительной частью, которая может начинаться следующим образом: «Суммируя вышесказанное, следует отметить, что...». Таким образом, соискатель, не повторяя частные обобщения, сделанные ранее во время доклада, останавливает свое внимание на принципиальных отличиях полученных им научных результатов от тех, которые уже известны науке.

Кроме этого, в заключительной части доклада следует отметить практическую значимость результатов исследования: «Практическая значимость исследования заключается в...», а также апробацию работы: «Основные результаты исследования одобрены... используются... рекомендованы...».

Доклад может заканчиваться словами: «Доклад окончен. Спасибо за внимание».

В общей сложности доклад должен составлять не более 10 минут. На бумажном носителе доклад, рассчитанный на 10 минут, занимает до 5 страниц текста, шрифт Times New Roman 14, полуторный интервал.

Презентация выпускной квалификационной работы предназначена для сопровождения иллюстративным материалом доклада студента перед членами ГЭК и облегчения его восприятия.

Презентация должна обладать неразрывной смысловой связью с докладом. Все иллюстрации должны соответствовать содержанию доклада, количество иллюстраций – 16… 25 слайдов.

Для создания слайдов используется шаблон презентаций «Power Point». Не рекомендуется использовать в презентации эффект мультипликации и режим автоматической смены слайдов – это осложняет процедуру доклада студента и работу комиссии. При оформлении слайдов следует использовать достаточно крупные размеры шрифта, чтобы их содержание было видно с расстояния нескольких метров.

Написание доклада и оформление альбома иллюстраций должно осуществляться в тесном взаимодействии с научным руководителем (консультантом), поскольку от представления результатов работы во многом зависит оценка за нее. Обязательным требованием является наличие подписей студента, научного руководителя (консультанта) на титульном листе альбома иллюстраций.

Титульный лист альбома иллюстраций к докладу по ВКР оформляется в соответствии с образцом, приведенным в приложении Е.

Несмотря на наличие электронной презентации, иллюстрации должны быть оформлены и в бумажном виде в семи экземплярах (для членов Государственной экзаменационной комиссии и для докладчика).

Выпускная квалификационная работа должна быть переплетена.

Заполненные бланки отзыва руководителя ВКР и рецензии, а также справка системы «Антиплагиат ЮУрГУ» прикладываются к работе перед её защитой для передачи Государственной аттестационной комиссии, но **не переплетаются вместе с работой**.

Оформление выпускной квалификационной работы осуществляется студентом самостоятельно.

## **5. ПОРЯДОК ПОДГОТОВКИ И ПРОЦЕДУРА ЗАЩИТЫ ВЫПУСКНОЙ КВАЛИФИКАЦИОННОЙ РАБОТЫ**

#### **5.1. Организация подготовки к защите ВКР**

Выполнение выпускной квалификационной работы производится в строгом соответствии с заданием, календарным планом выполнения работы, составленными и утвержденными в установленном кафедрой порядке. При систематическом нарушении и несоблюдении графика выполнения работы к студенту могут быть применены меры дисциплинарного характера, вплоть до отчисления по представлению выпускающей кафедры.

К защите выпускной квалификационной работы допускаются студенты, успешно сдавшие итоговый государственный экзамен, а также студенты, не прошедшие первое аттестационное испытание по уважительной причине (временная нетрудоспособность, исполнение общественных или государственных обязанностей, вызов в суд, транспортные проблемы, погодные условия или другие случаи, признанные уважительными). Студент, не прошедший процедуру защиты ВКР по уважительной причине, вправе пройти ее в течение 6 месяцев после завершения государственной итоговой аттестации. При этом студент должен представить документ, подтверждающий уважительность причины своего отсутствия на защите ВКР, в течение 3 рабочих дней с момента получения указанного документа в учебный отдел ЮУрГУ (НИУ).

Студент, не прошедший процедуру защиты ВКР по неуважительной причине или в связи с получением оценки «неудовлетворительно», отчисляется из ЮУрГУ (НИУ) с выдачей справки об обучении как не выполнивший своих обязанностей по добросовестному освоению ОП ВО и выполнению учебного плана.

Лицо, не прошедшее процедуру защиты ВКР, может повторно пройти её не ранее чем через год и не позднее чем через пять лет после срока проведения государственной итоговой аттестации, которая не была пройдена. Для повторного прохождения государственной итоговой аттестации, в том числе – защиты ВКР, заинтересованное лицо по его заявлению восстанавливается в ЮУрГУ (НИУ) на установленный период времени по соответствующей ОП ВО. При повторном прохождении государственной итоговой аттестации студенту по его желанию может быть установлена новая, отличная от первоначально утвержденной тема ВКР.

Выпускная квалификационная работа допускается к защите на основе следующих документов: текста ВКР, подписанного руководителем, выполненного в установленные сроки, прошедшего нормоконтроль и проверенного по системе антиплагиат ВУЗ (не менее 70% авторского текста) (приложение Ж); отзыва руководителя выпускной квалификационной работы (приложение З); альбома иллюстраций и презентации; внешней рецензии (приложение И).

Выпускная квалификационная работа не допускается к защите и возвращается студенту, если ее содержание не раскрывает тему исследования или в случае, если студент не проявил достаточной самостоятельности при написании работы.

В ходе подготовки к защите выпускной квалификационной работы студентом составляется текст доклада, который должен содержать: полное наименование темы; обоснование ее актуальности; краткое содержание работы с акцентом на собственных исследованиях студента, полученные результаты и выводы; предложения и рекомендации по совершенствованию исследуемой проблемы.

Студент предоставляет 1 (один) экземпляр сброшюрованной выпускной квалификационной работы за 14 дней до дня защиты выпускной квалификационной работы заведующему кафедрой «Экономическая безопасность». Не позднее, чем за пять календарных дней до даты защиты студент должен быть ознакомлен с внешней рецензией на ВКР и отзывом руководителя ВКР.

Выпускная квалификационная работа, отзыв и рецензия передаются в Государственную экзаменационную комиссию не позднее, чем за 2 календарных дня до даты защиты выпускной квалификационной работы.

С целью осуществления контроля качества выпускной квалификационной работы и подготовки студентов к официальной защите на выпускающей кафедре может быть проведена предварительная защита.

Тексты всех выпускных квалификационных работ размещаются в электронно-библиотечной системе «ЮУрГУ (НИУ)» и проверяются на объем произведенных заимствований.

Доступ заинтересованных лиц к текстам выпускных квалификационных работ обеспечивается в соответствии с законодательством Российской Федерации, с учетом изъятия производственных, технических, экономических, организационных и других сведений (в том числе – результаты интеллектуальной деятельности в научно-технической сфере, способы осуществления профессиональной деятельности), которые имеют действительную или потенциальную ценность в силу неизвестности их третьим лицам, в соответствии с решением правообладателя.

При формировании расписания государственной итоговой аттестации устанавливается перерыв между государственным экзаменом и защитой ВКР продолжительностью не менее 7 календарных дней.

Выпускающая кафедра принимает меры к тому, чтобы публичная защита ВКР перед комиссией происходила в надлежаще приспособленном помещении и по возможности в торжественной обстановке. Помещение (аудитория) должно иметь необходимое техническое оснащение для демонстрации иллюстрационного материала с электронных носителей на большой экран

## **5.2. Организация защиты ВКР**

Защита выпускной квалификационной работы осуществляется на открытом заседании Государственной экзаменационной комиссии с участием не менее половины еѐ членов. Персональный состав ГЭК

утверждается приказом ректора университета. В начале процедуры защиты выпускной квалификационной работы секретарь ГЭК представляет студента и объявляет тему работы, передает председателю ГЭК текст ВКР, внешнюю рецензию и отзыв руководителя ВКР, после чего студент получает слово для доклада.

Обязательные элементы процедуры защиты:

– доклад автора выпускной квалификационной работы;

– оглашение отзыва научного руководителя;

– оглашение рецензии;

– вопросы членов государственной экзаменационной комиссии и ответы на них.

Для доклада по содержанию выпускной квалификационной работы студенту отводится не более 10 минут. При защите ВКР членам ГЭК могут представляться дополнительные материалы, характеризующие теоретическую и практическую значимость выполненной работы (печатные статьи по теме, документы, указывающие на практическое применение результатов работы и т.п.). В ходе защиты ВКР должны использоваться технические средства для презентации материалов выпускной квалификационной работы. Вопросы членов ГЭК и ответы студента записываются секретарем ГЭК в протокол.

Далее секретарь зачитывает отзыв руководителя ВКР и рецензию на ВКР. После оглашения официальных отзывов и рецензий студенту предоставляется время для ответа на замечания, имеющиеся в названных документах.

Вопросы членов государственной экзаменационной комиссии автору выпускной квалификационной работы должны находиться в рамках рассматриваемой темы и предмета исследования. Общая продолжительность защиты выпускной квалификационной работы студента не превышает 0,5 часа.

По итогам защиты каждый член государственной экзаменационной комиссии заполняет оценочный лист, в котором оцениваются по пятибалльной системе результаты освоения образовательной программы по каждому приведенному показателю, а также указывается соответствие подготовки студента требованиям образовательного стандарта. Далее члены ГЭК выставляют итоговую оценку защиты по каждому студенту как среднюю арифметическую, с учетом правил округления. Полученные результаты заносятся в итоговый оценочный лист ГЭК. Председатель ГЭК подводит итог результатам защиты, выставляя сводную оценку выпускной квалификационной работы и принимается решение о присвоении студенту-выпускнику соответствующей квалификации. Решение ГЭК о присвоении студенту установленной ФГОС ВО квалификации «Экономист» оформляется соответствующим протоколом.

#### **5.3. Процедура апелляции**

При желании студент имеет право подать апелляцию на процедуру проведения защиты выпускной квалификационной работы, и, если будет признано, что процедура была нарушена, ему будет предоставлено право повторной защиты.

Апелляция подается лично студентом в апелляционную комиссию не позднее следующего рабочего дня после объявления результатов защиты ВКР. Для рассмотрения апелляции секретарь ГЭК направляет в апелляционную комиссию протокол заседания ГЭК, заключение председателя ГЭК о соблюдении процедурных вопросов при защите ВКР, выпускную квалификационную работу, отзыв руководителя и внешнюю рецензию (рецензии).

Апелляция рассматривается в день подачи заявления или на следующий рабочий день на заседании апелляционной комиссии, на которое приглашаются председатель или заместитель председателя ГЭК и студент, подавший апелляцию.

Решение апелляционной комиссии доводится до сведения обучающегося, подавшего апелляцию, в течение трех рабочих дней со дня заседания апелляционной комиссии. Решение апелляционной комиссии является окончательным и пересмотру не подлежит. Апелляция на повторное проведение защиты ВКР не принимается.

## **БИБЛИОГРАФИЧЕСКИЙ СПИСОК**

1. Федеральный закон от 29.12.2012 №273-ФЗ (ред. от 29.07.2017) «Об образовании в Российской Федерации». // Консультант Плюс www.consultant.ru

2. Положение №308 от 16.08.2017 «О государственной итоговой аттестации обучающихся в Южно-Уральском государственном университете по программам бакалавриата, специалитета, магистратуры.

3. Выпускная квалификационная работа по специальности «Экономическая безопасность»: методические указания / составитель Михалина Л.М. – Челябинск: ЮУрГУ, 2017. – 16 с.

4. Государственная итоговая аттестация по специальности «Экономическая безопасность»: методические указания / сост. Л.М. Михалина, Е.Б. Голованов, А.В. Карпушкина. – Челябинск: Издательский центр ЮУрГУ, 2017. – 83 с.

5. Межгосударственный стандарт ГОСТ 7.1-2003 СИБИД. Библиографическая запись. Библиографическое описание. Общие требования и правила составления. М.: ИПК Издательство стандартов, 2004

55

6. Межгосударственный стандарт ГОСТ Р 7.0.5-2008 СИБИД. Библиографическая ссылка. Общие требования и правила составления. М.: Стандартинформ, 2008

7. СТО ЮУрГУ 21–2008 Стандарт организации. Система управления качеством образовательных процессов. Курсовая и выпускная квалификационная работа. Требования к содержанию и оформлению / составители: Т.И. Парубочая, Н.В. Сырейщикова, А.Е. Шевелев, Е.В. Шевелева. – Челябинск: Изд-во ЮУрГУ, 2008. – 55 с.

#### **ПРИЛОЖЕНИЯ**

Приложение А

#### Образец бланка титульного листа

#### **МИНИСТЕРСТВО НАУКИ И ВЫСШЕГО ОБРАЗОВАНИЯ РОССИЙСКОЙ ФЕДЕРАЦИИ**

**Федеральное государственное автономное образовательное учреждение высшего образования «Южно-Уральский государственный университет (национальный исследовательский университет)» Высшая школа экономики и управления**

**Кафедра «Экономическая безопасность»**

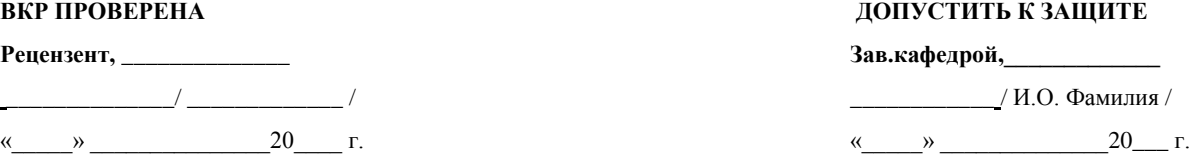

\_\_\_\_\_\_\_\_\_\_\_\_\_\_\_\_\_\_\_\_\_\_\_\_\_\_\_\_\_\_\_\_\_\_\_\_\_\_\_\_\_\_\_\_\_\_\_\_\_\_\_\_\_\_\_\_\_\_\_\_\_\_\_\_\_\_\_\_\_\_\_\_\_\_\_\_\_\_\_\_\_\_\_\_\_\_\_\_\_\_\_\_\_\_\_\_\_\_\_\_\_\_\_\_\_\_\_\_\_\_\_\_\_\_\_\_\_\_\_\_\_\_\_\_\_\_\_\_\_\_\_\_\_\_\_\_\_\_\_\_\_\_\_\_\_\_\_ (наименование темы выпускной квалификационной работы)

\_\_\_\_\_\_\_\_\_\_\_\_\_\_\_\_\_\_\_\_\_\_\_\_\_\_\_\_\_\_\_\_\_\_\_\_\_\_\_\_\_\_\_\_\_\_\_\_\_\_\_\_\_\_\_\_\_\_\_\_\_\_\_\_\_\_\_\_\_\_\_\_\_\_\_\_\_\_\_\_\_\_\_\_\_\_\_\_\_\_\_\_\_\_\_\_\_\_\_\_\_\_\_\_\_\_\_\_\_\_\_\_\_\_\_\_\_\_\_\_\_\_\_\_\_\_\_\_\_\_\_\_\_\_\_\_\_\_\_\_\_\_\_\_\_\_\_

## **ВЫПУСКНАЯ КВАЛИФИКАЦИОННАЯ РАБОТА**

#### **ЮУрГУ – 38.05.01. 20ХХ. ХХХ. ВКР**

(код направления/специальности, год, номер студенческого )

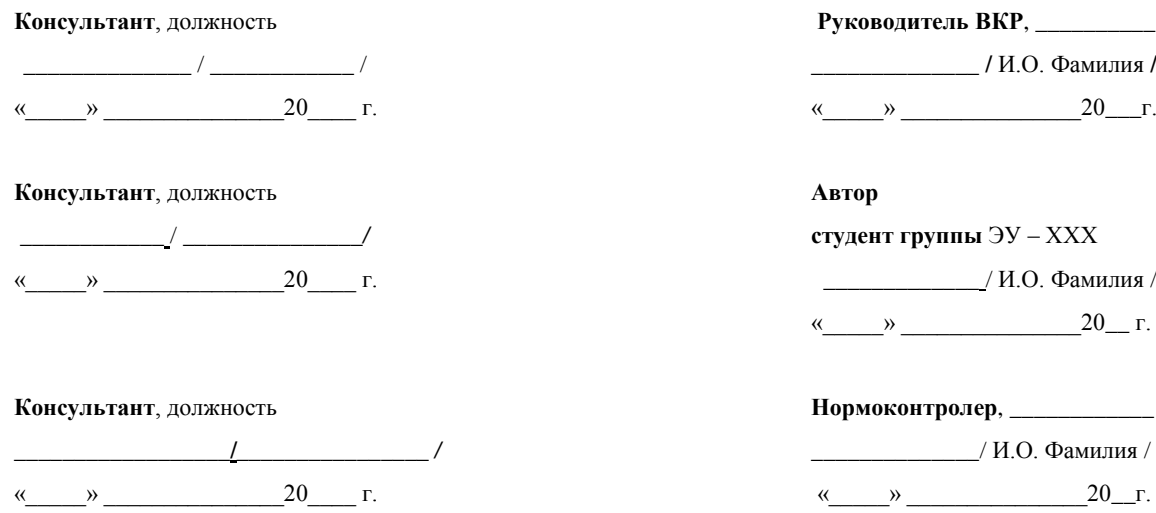

**Челябинск 20\_\_\_**

Приложение Б

## Образец бланка задания к ВКР

#### **МИНИСТЕРСТВО НАУКИ И ВЫСШЕГО ОБРАЗОВАНИЯ РОССИЙСКОЙ ФЕДЕРАЦИИ**

**Федеральное государственное автономное образовательное учреждение высшего образования**

**«Южно-Уральский государственный университет (национальный исследовательский университет)»**

**Высшая школа экономики и управления**

**Кафедра «Экономическая безопасность»**

**УТВЕРЖДАЮ**

**Зав. кафедрой,\_\_\_\_\_\_\_\_\_\_\_\_\_\_** \_\_\_\_\_\_\_\_\_\_\_\_\_\_/И.О. Фамилия/ « $\rightarrow$  20 г.

# **З А Д А Н И Е** на выпускную квалификационную работу студента

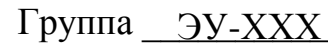

1 Тема выпускной квалификационной работы

Утверждена приказом ректора от 20 № \_\_\_\_\_\_\_\_\_\_

2 Срок сдачи студентом законченной ВКР \_\_\_\_\_\_\_\_\_\_\_\_\_\_\_\_\_\_\_\_\_\_\_

3 Исходные данные к работе

4 Перечень подлежащих разработке вопросов

5 Иллюстративный материал (плакаты, альбомы, раздаточный материал, макеты, электронные носители и др.)

Общее количество иллюстраций

Руководитель,

степень, звание

/личная подпись/

/личная подпись/

# Приложение В

# Образец бланка календарного плана

# КАЛЕНДАРНЫЙ ПЛАН

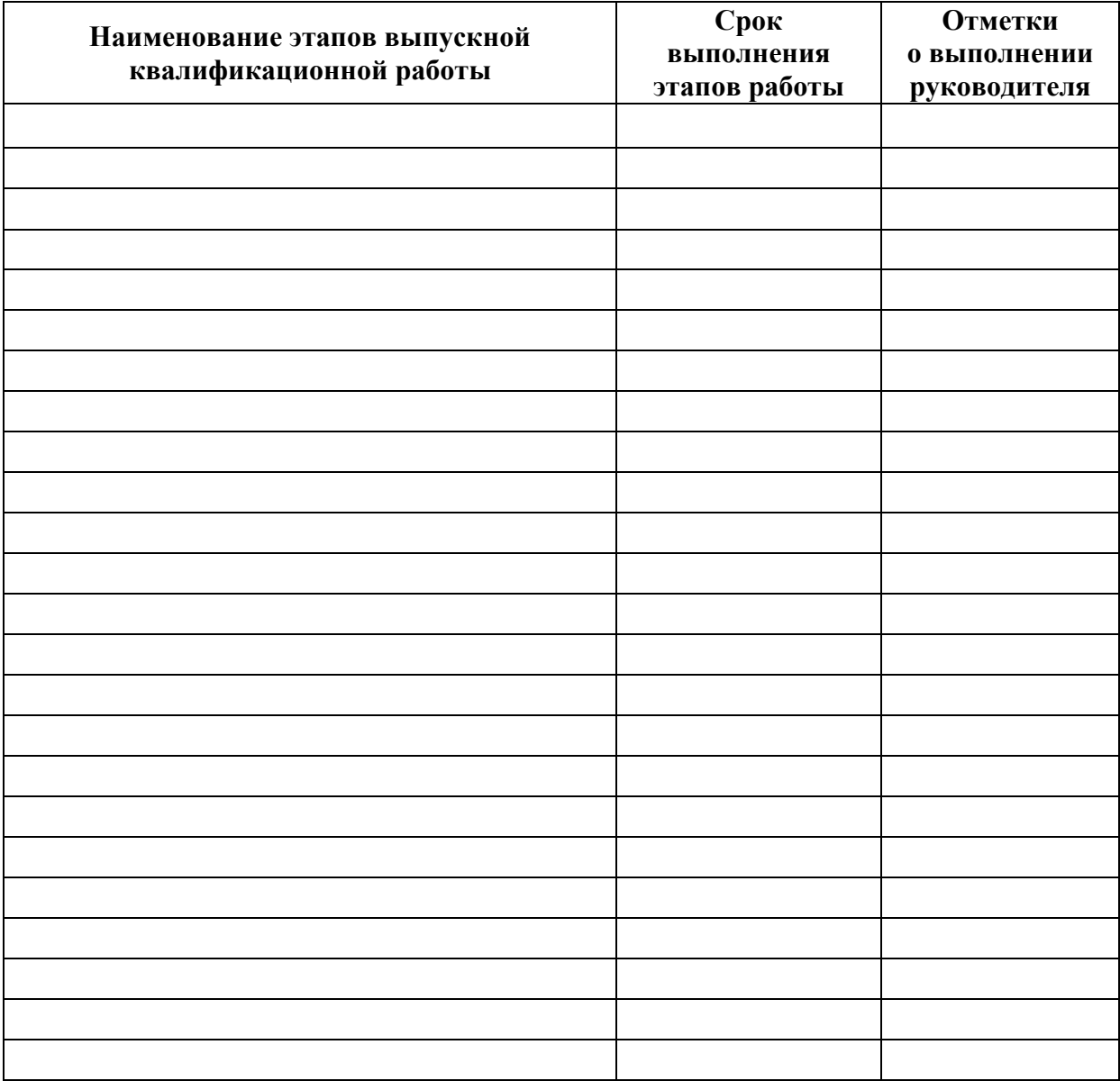

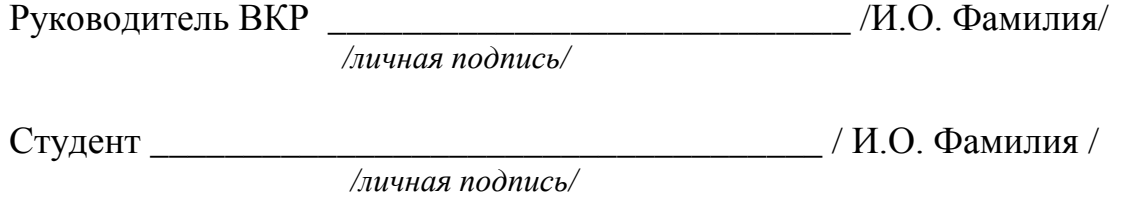

Приложение Г

## Пример аннотации в ВКР АННОТАЦИЯ

Иванов И.И. «Оценка эффективности политик коммерческих банков с позиции финансовой безопасности». – Челябинск: ЮУрГУ, ЭУ–ХХХ, 107с., 26 ил., 40 табл., библиогр. список – 65 наим.

Выпускная квалификационная работа выполнена с целью проведения оценки эффективности политик коммерческих банков с позиции определения уровня финансовой безопасности.

В выпускной квалификационной работе рассмотрены теоретические аспекты финансовой безопасности государства и банковского сектора, угрозы и риски финансовой безопасности банковской системы. Проведен анализ современной банковской системы Российской Федерации и дана характеристика современных банковских политик.

На основе изучения научных подходов разработана методика, позволяющая оценить эффективность действующих политик, проводимых коммерческими банками.

Проведена апробация предлагаемой методики оценки эффективности политик коммерческих банков на примере выборки банковских учреждений, функционирующих на территории города. Это в конечном итоге позволило составить рейтинг банков по степени эффективности проведения основных видов банковских политик.

61

# Приложение Д

# Пример оформления оглавления к ВКР

## ОГЛАВЛЕНИЕ

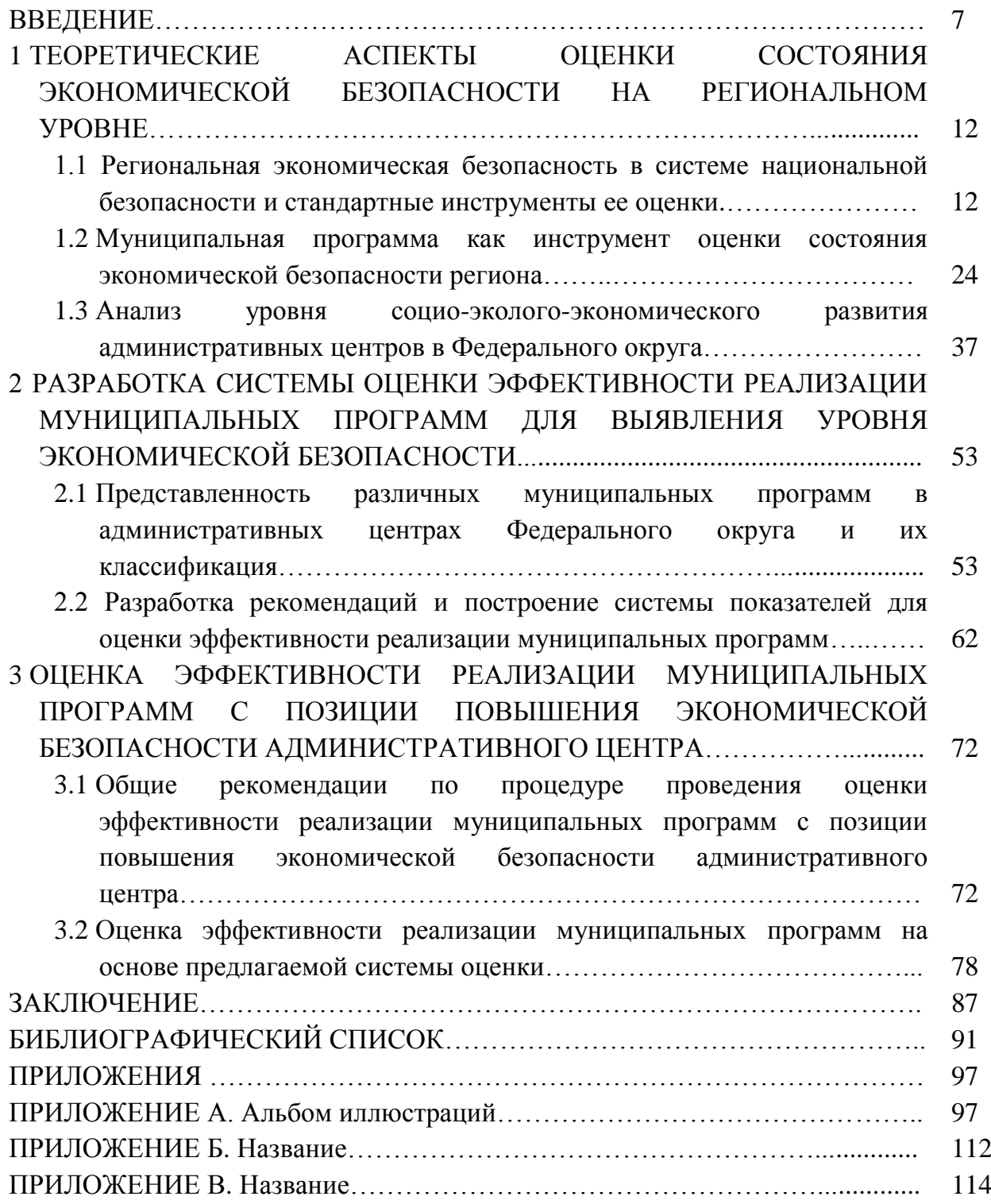

Приложение Е

#### Образец бланка титульного листа альбома иллюстраций к ВКР

МИНИСТЕРСТВО НАУКИ И ВЫСШЕГО ОБРАЗОВАНИЯ РОССИЙСКОЙ ФЕДЕРАЦИИ

Федеральное государственное автономное образовательное учреждение высшего образования «Южно-Уральский государственный университет (национальный исследовательский университет)» Высшая школа экономики и управления Кафедра «Экономическая безопасность»

(наименование темы выпускной квалификационной работы)

#### АЛЬБОМ ИЛЛЮСТРАЦИЙ

#### К ВЫПУСКНОЙ КВАЛИФИКАНИОННОЙ РАБОТЕ ЮУрГУ - 38.05.01. 20\_\_\_ XXX. ВКР

Количество листов

## Руководитель ВКР,\_\_\_\_\_\_\_\_  $\frac{1}{2}$  И.О. Фамилия

 $20 \text{ r.}$ 

Автор студент группы ЭУ- \_\_\_\_\_\_

 $20 \text{ r.}$ 

Челябинск 20

Образец бланка отчета о степени оригинальности текста ВКР

МИНИСТЕРСТВО НАУКИ И ВЫСШЕГО ОБРАЗОВАНИЯ РОССИЙСКОЙ ФЕДЕРАЦИИ

Федеральное государственное автономное образовательное учреждение высшего образования

«Южно-Уральский государственный университет (национальный исследовательский университет)»

### **OTHET**

о степени оригинальности текста выпускной квалификационной работы, полученного с использованием программы «Антиплагиат ВУЗ»

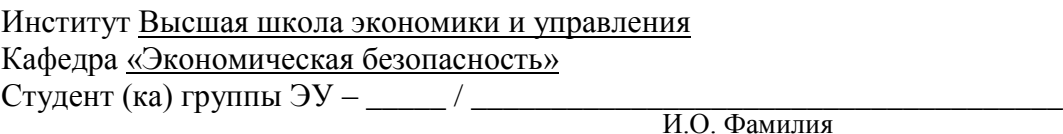

Тема выпускной квалификационной работы при полняти по полняти по полняти по по-

И.О. Фамилия, степень, должность

#### **ОБРАЗЕЦ**

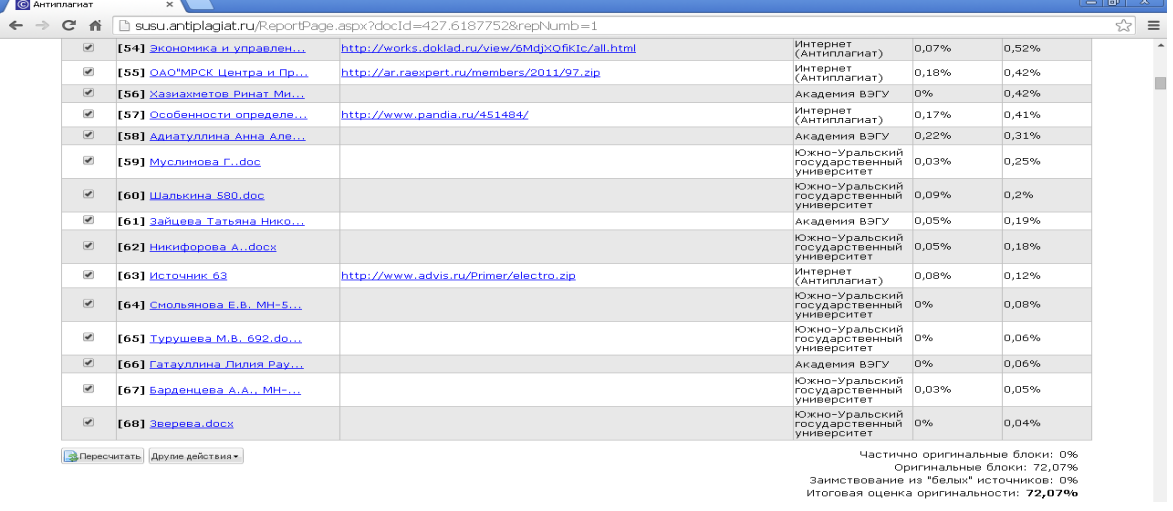

Итоговая оценка оригинальности: %

«Выпускная квалификационная работа выполнена мной самостоятельно. Все использованные в работе материалы из опубликованной научной литературы и других Интернет-источников имеют ссылки на них»

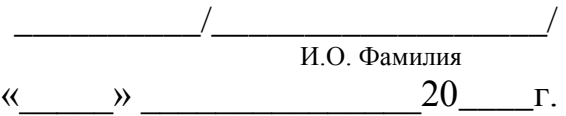

Приложение З

Образец бланка отзыва научного руководителя

#### **МИНИСТЕРСТВО НАУКИ И ВЫСШЕГО ОБРАЗОВАНИЯ РОССИЙСКОЙ ФЕДЕРАЦИИ ЮЖНО-УРАЛЬСКИЙ ГОСУДАРСТВЕННЫЙ УНИВЕРСИТЕТ**

#### **ОТЗЫВ РУКОВОДИТЕЛЯ**

#### **ВЫПУСКНОЙ КВАЛИФИКАЦИОННОЙ РАБОТЫ**

Квалификационная работа выполнена

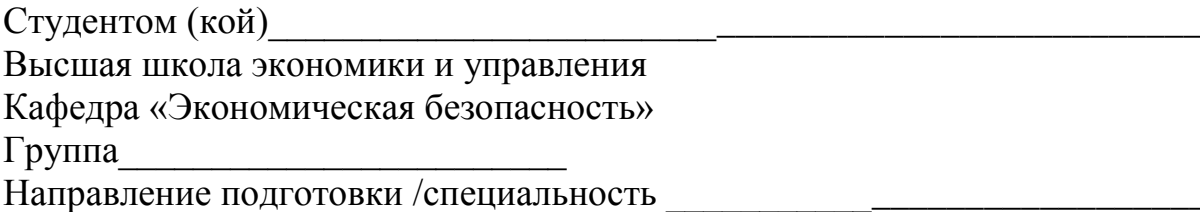

(код)

(наименование)

\_\_\_\_\_\_\_\_\_\_\_\_\_\_\_\_\_\_\_\_\_\_\_\_\_\_\_\_\_\_\_\_\_\_\_\_\_\_\_\_\_\_\_\_\_\_\_\_\_\_\_\_\_\_\_\_\_\_\_\_\_\_\_\_

Руководитель

 $\overline{a}$ 

(Ф.И.О., место работы, должность, ученое звание, ученая степень)

Работа проверена на заимствование $^{\rm l}$ . Оценка оригинальности работы  $\_\!\_\!\$ 

\_\_\_\_\_\_\_\_\_\_\_\_\_\_\_\_\_\_\_\_\_\_\_\_\_\_\_\_\_\_\_\_\_\_\_\_\_\_\_\_\_\_\_\_\_\_\_\_\_\_\_\_\_\_\_\_\_\_\_\_\_\_\_\_ \_\_\_\_\_\_\_\_\_\_\_\_\_\_\_\_\_\_\_\_\_\_\_\_\_\_\_\_\_\_\_\_\_\_\_\_\_\_\_\_\_\_\_\_\_\_\_\_\_\_\_\_\_\_\_\_\_\_\_\_\_\_\_\_ \_\_\_\_\_\_\_\_\_\_\_\_\_\_\_\_\_\_\_\_\_\_\_\_\_\_\_\_\_\_\_\_\_\_\_\_\_\_\_\_\_\_\_\_\_\_\_\_\_\_\_\_\_\_\_\_\_\_\_\_\_\_\_\_ \_\_\_\_\_\_\_\_\_\_\_\_\_\_\_\_\_\_\_\_\_\_\_\_\_\_\_\_\_\_\_\_\_\_\_\_\_\_\_\_\_\_\_\_\_\_\_\_\_\_\_\_\_\_\_\_\_\_\_\_\_\_\_\_ \_\_\_\_\_\_\_\_\_\_\_\_\_\_\_\_\_\_\_\_\_\_\_\_\_\_\_\_\_\_\_\_\_\_\_\_\_\_\_\_\_\_\_\_\_\_\_\_\_\_\_\_\_\_\_\_\_\_\_\_\_\_\_\_ \_\_\_\_\_\_\_\_\_\_\_\_\_\_\_\_\_\_\_\_\_\_\_\_\_\_\_\_\_\_\_\_\_\_\_\_\_\_\_\_\_\_\_\_\_\_\_\_\_\_\_\_\_\_\_\_\_\_\_\_\_\_\_\_ \_\_\_\_\_\_\_\_\_\_\_\_\_\_\_\_\_\_\_\_\_\_\_\_\_\_\_\_\_\_\_\_\_\_\_\_\_\_\_\_\_\_\_\_\_\_\_\_\_\_\_\_\_\_\_\_\_\_\_\_\_\_\_\_ \_\_\_\_\_\_\_\_\_\_\_\_\_\_\_\_\_\_\_\_\_\_\_\_\_\_\_\_\_\_\_\_\_\_\_\_\_\_\_\_\_\_\_\_\_\_\_\_\_\_\_\_\_\_\_\_\_\_\_\_\_\_\_\_ \_\_\_\_\_\_\_\_\_\_\_\_\_\_\_\_\_\_\_\_\_\_\_\_\_\_\_\_\_\_\_\_\_\_\_\_\_\_\_\_\_\_\_\_\_\_\_\_\_\_\_\_\_\_\_\_\_\_\_\_\_\_\_\_ \_\_\_\_\_\_\_\_\_\_\_\_\_\_\_\_\_\_\_\_\_\_\_\_\_\_\_\_\_\_\_\_\_\_\_\_\_\_\_\_\_\_\_\_\_\_\_\_\_\_\_\_\_\_\_\_\_\_\_\_\_\_\_\_

\_\_\_\_\_\_\_\_\_\_\_\_\_\_\_\_\_\_\_\_\_\_\_\_\_\_\_\_\_\_\_\_\_\_\_\_\_\_\_\_\_\_\_\_\_\_\_\_\_\_\_\_\_\_\_\_\_\_\_\_\_\_\_\_\_\_\_\_\_\_\_\_\_\_\_

Характеристика работы студента(ки) в период подготовки ВКР<sup>2</sup> :\_\_\_\_\_\_\_\_\_

\_\_\_\_\_\_\_\_\_\_\_\_\_\_\_\_\_\_\_\_\_\_\_\_\_\_\_\_\_\_\_\_\_\_\_\_\_\_\_\_\_\_\_\_\_\_\_\_\_\_\_\_\_\_\_\_\_\_\_\_

<sup>&</sup>lt;sup>1</sup>К отзыву прилагается отчет о проверке на заимствования с оценкой оригинальности работы, который формируется в личном кабинете сотрудника в ИАС «Универис».

 $^2$  Указываются степень самостоятельности, проявленная обучающимся при выполнении ВКР, умение организовать свой труд, соблюдение календарного графика и т.д.

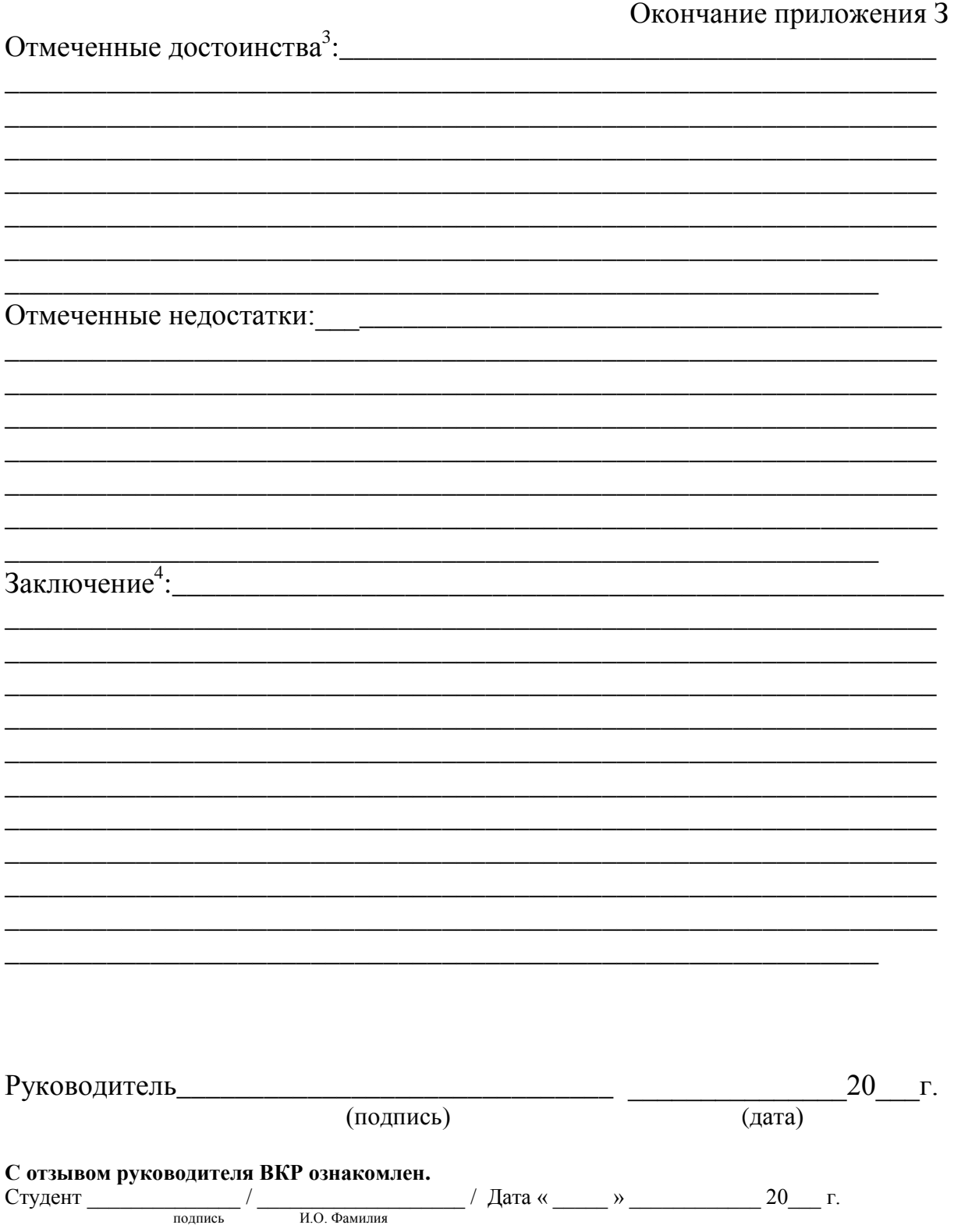

 $^3$ Указываются наличие публикаций, выступлений на конференциях, оригинальность принятых решений

и т.д.<br>4 Указываются степень освоения студентом образовательной программы согласно п. V образовательного<br>стандарта, оценка работы и рекомендации о присвоении выпускнику соответствующей квалификации.

#### Образец бланка рецензии **МИНИСТЕРСТВО НАУКИ И ВЫСШЕГО ОБРАЗОВАНИЯ РОССИЙСКОЙ ФЕДЕРАЦИИ ЮЖНО-УРАЛЬСКИЙ ГОСУДАРСТВЕННЫЙ УНИВЕРСИТЕТ**

## **РЕЦЕНЗИЯ НА ВЫПУСКНУЮ КВАЛИФИКАЦИОННУЮ РАБОТУ**

#### Квалификационная работа выполнена

Студентом (кой)

Высшая школа экономики и управления

Кафедра Экономическая безопасность

Группа

Направление подготовки /специальность \_\_\_\_\_\_\_\_\_\_\_\_\_\_\_\_\_\_\_\_\_\_\_\_\_\_\_\_\_

\_\_\_\_\_\_\_\_\_\_\_\_\_\_\_\_\_\_\_\_\_\_\_\_\_\_\_\_\_\_\_\_\_\_\_\_\_\_\_\_\_\_\_\_\_\_\_\_\_\_\_\_\_\_\_\_\_\_\_\_\_

(код) (наименование)

Наименование темы\_\_\_\_\_\_\_\_\_\_\_\_\_\_\_\_\_\_\_\_\_\_\_\_\_\_\_\_\_\_\_\_\_\_\_\_\_\_\_\_\_\_\_\_\_\_

Рецензент\_\_\_\_\_\_\_\_\_\_\_\_\_\_\_\_\_\_\_\_\_\_\_\_\_\_\_\_\_\_\_\_\_\_\_\_\_\_\_\_\_\_\_\_\_\_\_\_\_\_\_\_\_\_\_\_

 $\overline{a}$ 

(Фамилия, И.О., место работы, должность, ученое звание, ученая степень)

\_\_\_\_\_\_\_\_\_\_\_\_\_\_\_\_\_\_\_\_\_\_\_\_\_\_\_\_\_\_\_\_\_\_\_\_\_\_\_\_\_\_\_\_\_\_\_\_\_\_\_\_\_\_\_\_\_\_\_\_\_\_\_\_ \_\_\_\_\_\_\_\_\_\_\_\_\_\_\_\_\_\_\_\_\_\_\_\_\_\_\_\_\_\_\_\_\_\_\_\_\_\_\_\_\_\_\_\_\_\_\_\_\_\_\_\_\_\_\_\_\_\_\_\_\_\_\_\_

## ОЦЕНКА ВЫПУСКНОЙ КВАЛИФИКАЦИОННОЙ РАБОТЫ

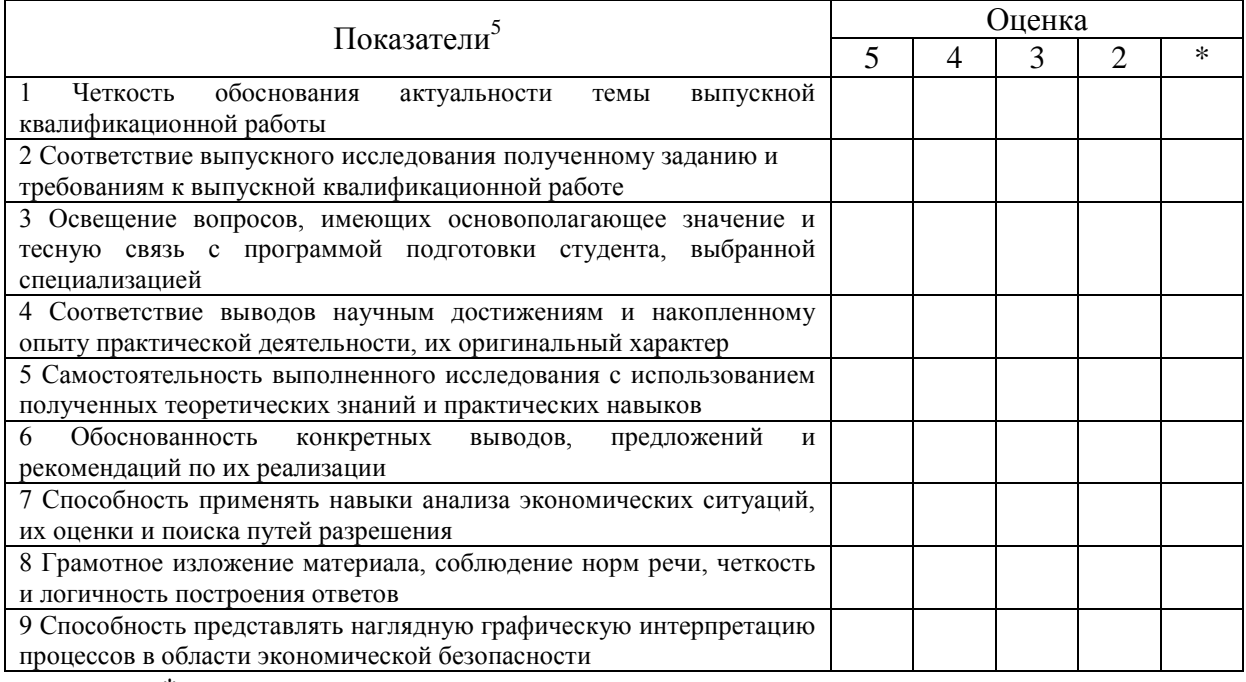

\* трудно оценить.

 $5$  Перечень показателей может быть изменен в соответствии с требованиями к содержанию, объему и структуре ВКР (п. 3.2 утвержденной программы ГИА по ФГОС ВО (3.4 по ФГОС ВПО)).

Окончание приложения И

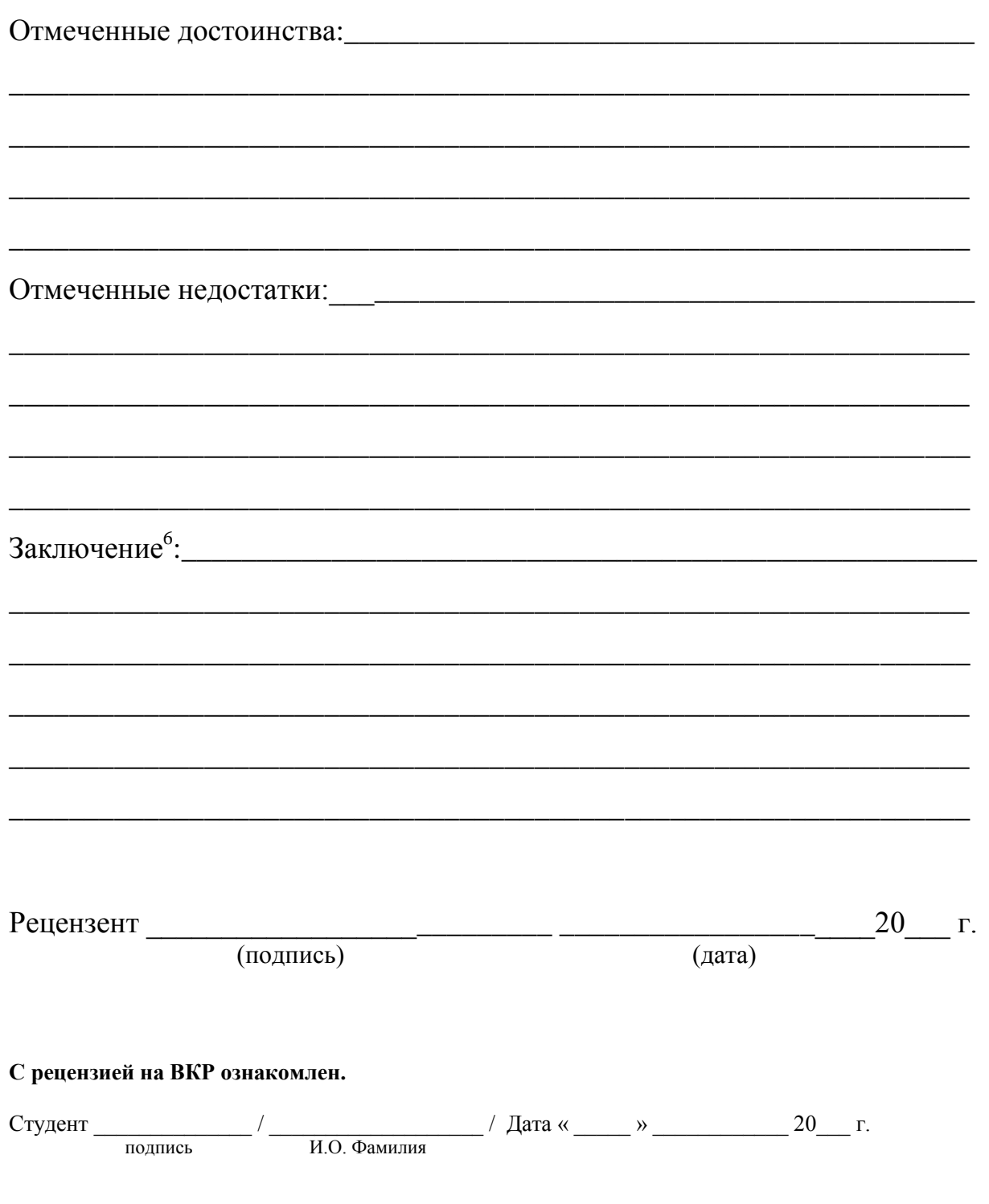

<sup>&</sup>lt;sup>6</sup> Указываются степень освоения студентом образовательной программы согласно п. V образовательного стандарта, оценка работы и рекомендации о присвоении выпускнику соответствующей квалификации.

Приложение К

Бланк заявления на выбор темы ВКР (не из списка утвержденных тем)

Заведующему кафедрой экономической безопасности

студента группы

## **ЗАЯВЛЕНИЕ**

Прошу разрешить выполнение выпускной квалификационной 

Прошу назначить руководителем выпускной квалификационной 

Студент  $\frac{1}{201}$  /  $\frac{1}{201}$  / дата «  $\frac{1}{201}$  »  $\frac{201}{1}$  г.

Согласовано

Приложение Л Бланк заявления на закрепление руководителя ВКР

## ЮЖНО-УРАЛЬСКИЙ ГОСУДАРСТВЕННЫЙ УНИВЕРСИТЕТ ВЫСШАЯ ШКОЛА ЭКОНОМИКИ И УПРАВЛЕНИЯ КАФЕДРА «ЭКОНОМИЧЕСКАЯ БЕЗОПАСНОСТЬ»

Зав. кафедрой «Экономическая безопасность»,  $\_\_$ 

 $(\Phi$ *HO*)

## **ЗАЯВЛЕНИЕ**

Прошу назначить руководителем ВКР

по тематике:

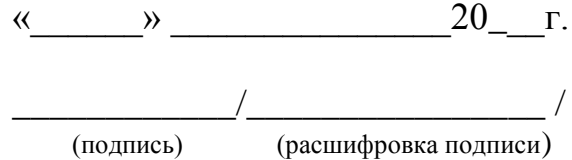

Приложение М

Примерная тематика выпускных квалификационных работ

### **Специализация: «Судебная экономическая экспертиза»**

1. Антикоррупционная экспертиза нормативно-правовых актов ...

2. Бюджетное финансирование как фактор экономической безопасности предприятия.

3. Исследование процедур выявления признаков наличия (отсутствия) преднамеренного банкротства предприятия на примере...

4. Неправомерное использование объекта интеллектуальной собственности (патента на изобретение): теоретические и прикладные аспекты.

5. Определение упущенных выгод предприятия от недооценки объектов интеллектуальной собственности (на примере …).

6. Оценка ущерба от неправомерного использования объекта интеллектуальной собственности.

7. Предложения по совершенствованию методики проведения экспертизы по направлению…

8. Разработка методики проведения экспертизы по направлению…

9. Совершенствование методов определения цены лицензии в контексте обеспечения экономической безопасности предприятия (на базе критериев max-min).

10. Судебная экономическая экспертиза несостоятельности (банкротства)...

11. Экспертиза …, проводимая с использованием методики …, для (название предмета экспертизы).

12. Экспертиза достоверности финансовой отчетности ПАО (ООО) … при проведении процедуры банкротства.

13. Экспертиза кадастровой стоимости земельного участка.

14. Экспертиза кредитных расчетов.

15. Экспертиза объекта недвижимости.

16. Экспертиза оценки рыночной стоимости компании: нормативноправовые и прикладные аспекты на примере...

17. Экспертиза оценки рыночной стоимости компании….

18. Экспертиза оценки рыночной стоимости объекта интеллектуальной стоимости (патента на изобретение).

19. Экспертиза оценки стоимости бизнеса (на примере...)

20. Экспертиза оценки стоимости объекта недвижимости.

21. Экспертиза оценки установленной кадастровой стоимости земельного участка.

22. Экспертиза результатов оценки рыночной стоимости машин и оборудования.

23. Экспертиза финансовой отчетности предприятия на предмет наличия признаков фиктивного и преднамеренного банкротства.

24. Экспертиза экономических правонарушений и споров, связанных с объектами интеллектуальной собственности.

25. Экспертная оценка результативности антикризисного управления предприятия – банкрота на стадии финансового оздоровления.

26. Экспертное исследование бухгалтерской отчетности (на примере...) на предмет установления факта улучшения финансового состояния предприятия

27. Экспертное исследование бухгалтерской отчетности ... на предмет наличия признаков финансовой несостоятельности.

28. Экспертное исследование финансовой отчетности ... на предмет установления выхода предприятия из предкризисного (кризисного) состояния.

### **Специализация: «Экономико-правовое обеспечение экономической безопасности»**

1. Анализ угроз экономической безопасности ... и разработка предложений по их нейтрализации.

2. Взаимосвязь экологической и экономической безопасности предприятия: формы и оценка.

3. Концептуальные подходы к проблеме защиты коммерческой тайны.

4. Оценка социально-экономической мотивации выпускников вузов ... как фактор экономической безопасности макрорегиона.

5. Оценка эффективности деятельности службы экономической безопасности предприятия (по направлениям).

6. Промышленный шпионаж как угроза экономической безопасности хозяйствующего субъекта (на примере предприятия (организации)…).

7. Разработка методики оценки службой экономической безопасности потенциального делового партнера в условиях рыночной неопределѐнности.

8. Разработка методики оценки эффективности инвестиций в системе экономической безопасности предприятия.

9. Разработка методики проверки документооборота предприятия (подразделения) службой экономической безопасности.

10. Разработка методических рекомендаций по совершенствованию деятельности службы экономической безопасности.

11. Разработка предложений по обеспечению экономической безопасности ...
12. Разработка стратегии деятельности службы экономической безопасности предприятия (по направлениям).

13. Роль бизнес-разведки в обеспечении экономической безопасности хозяйствующего субъекта (на примере предприятия (организации)…).

14. Служба экономической безопасности предприятия в обеспечении его конкурентоспособности.

15. Служба экономической безопасности предприятия в обеспечении его финансовой устойчивости.

16. Совершенствование методов защиты коммерческой тайны (на примере …).

17. Формирование службы экономической безопасностью предприятия (организации).

## **Специализация: «Банковское обеспечение федеральных государственных органов, обеспечивающих безопасность Российской Федерации».**

1. Аудит эффективности расходования бюджетных средств.

2. Выявление угроз финансовой безопасности организации и разработка мер по их устранению.

3. Диагностика нецелевого использования бюджетных средств.

4. Исследование зарубежного (или передового) опыта обеспечения экономической безопасности финансово-кредитных организаций предложения по использованию его в …

5. Кредитная политика региональных банков как инструмент обеспечения экономической безопасности.

6. Механизм управления рисками и обеспечение финансовой безопасности (на примере …)

7. Мониторинг качества услуг как фактор экономической безопасности банка (на примере …).

8. Мониторинг рисков и надежности как фактор экономической безопасности банков.

9. Оценка влияния региональных финансово-кредитных институтов на обеспечение экономической безопасности региона.

10. Оценка влияния финансового рынка на экономическую безопасность национальной экономики.

11. Оценка деятельности службы внутреннего контроля в системе экономической безопасности банка.

12. Оценка эффективности политик коммерческих банков с позиции финансовой безопасности.

13. Повышение финансовой безопасности производственного предприятия на примере...

14. Повышение финансовой устойчивости предприятия как фактора его экономической безопасности на примере...

15. Повышение экономической безопасности финансово-кредитной организации на примере…

16. Разработка предложений по повышению экономической безопасности банковской деятельности.

17. Разработка системы оценки качества заемщиков как фактор безопасного продвижения кредитных продуктов банка.

18. Репутационные риски в системе экономической безопасности коммерческого банка.

19. Совершенствование регулирования в банковской сфере как основа государственной политики по обеспечению экономической безопасности.

20. Управление кредитным риском в деятельности финансовокредитной организации.

21. Управление рисками в деятельности финансово-кредитной организации на примере...

22. Управление риском при банковском кредитовании (крупного и среднего бизнеса, малого бизнеса, граждан).

23. Устойчивость региональных финансово-кредитных институтов как фактор экономической безопасности региона.

24. Экспертиза финансового состояния предприятия при расследовании преступлений в сфере экономической деятельности.

## **Специализация: Все специализации**

1. Анализ кадровой составляющей экономической безопасности предприятия (организации).

2. Анализ системы экономической безопасности организации (на примере…).

3. Анализ угроз экономической безопасности предприятия и предложения по их нейтрализации.

4. Влияние состояния основных фондов на обеспечение экономической безопасности компании.

5. Выявление и анализ рисков и угроз экономической безопасности хозяйствующего субъекта.

6. Инвестиционная политика предприятия как условие укрепления его экономической безопасности.

7. Качество человеческого потенциала как аспект угроз и вызовов экономической безопасности.

8. Комплаенс-контроль как функция службы экономической безопасности (на примере компании ...).

9. Конкурентоспособность как механизм обеспечения экономической безопасности.

10. Криминализация экономической (предпринимательской) деятельности и еѐ влияние на экономическую безопасность региона.

11. Неформальная занятость: теоретические, методические и прикладные аспекты.

12. Неформальный сектор экономики как угроза экономической безопасности.

13. Обеспечение экономической безопасности в сфере здравоохранения.

14. Обеспечение экономической безопасности предприятия в условиях антикризисного управления (на примере…).

15. Обеспечение экономической безопасности участника рынка ценных бумаг (на примере….).

16. Оценка программы … с позиции повышения экономической безопасности Челябинской области.

17. Оценка рисков и угроз в деятельности … и разработка механизмов их нейтрализации.

18. Оценка угроз экономической безопасности предприятия.

19. Оценка уровня экономической безопасности деятельности ПАО  $(000)$  ...

20. Оценка экономической безопасности домохозяйств.

21. Оценка экономической состоятельности и платежеспособности хозяйствующего субъекта с позиции его экономической безопасности.

22. Оценка эффективности мероприятий по обеспечению экономической безопасности предприятия (организации).

23. Патентно-лицензионная деятельность на предприятии как фактор обеспечения его экономической безопасности.

24. Платѐжеспособность как фактор экономической безопасности хозяйствующего субъекта.

25. Повышение уровня экономической безопасности предприятия в условиях рыночной неопределенности (на примере…).

26. Повышение экономической безопасности региона путѐм реализации инвестиционного проекта …

27. Портфель интеллектуальной собственности как фактор экономической безопасности предприятия.

28. Практика «обхода» патентов в стратегии обеспечения экономической безопасности предприятия.

29. Предложения по повышению кадровой безопасности предприятия

30. Развитие институтов венчурного капитала и венчурного предпринимательства в контексте экономической безопасности региона.

31. Развитие механизмов обеспечения экономической безопасности в сфере образования.

32. Разработка государственной программы … как фактор экономической безопасности региона.

33. Разработка концепции экономической безопасности предприятия.

34. Разработка предложений по обеспечению экономической безопасности хозяйствующего субъекта.

35. Разработка предложений по снижению экологической нагрузки как фактора экономической безопасности развития региона.

36. Разработка программы реструктуризации деятельности ПАО (ООО) …как условия обеспечения его экономической безопасности.

37. Разработка системы индикаторов региональной безопасности (на примере Челябинской области).

38. Разработка стратегии компании в целях повышения экономической безопасности.

39. Разработка финансовой стратегии предприятия, направленной на обеспечение его экономической безопасности в условиях рыночной неопределѐнности.

40. Роль бюджетной системы в обеспечении национальной экономической безопасности.

41. Роль финансовых рынков в обеспечении экономической безопасности.

42. Системная инвестиционная безопасность как основа устойчивого развития экономики.

43. Совершенствование бюджетного механизма в целях обеспечения экономической безопасности муниципального образования.

44. Совершенствование механизма обеспечения экономической безопасности хозяйствующего субъекта на примере предприятия (организации)…

45. Стратегии повышения экономической безопасности региона.

46. Страхование в системе экономической безопасности.

47. Структурная политика и экономическая безопасность: механизмы и инструменты.

48. Управление эффективностью проектов как фактор экономической безопасности региона.

49. Формирование инновационно-инвестиционных кластеров как фактор устойчивого и безопасного развития национальной экономики.

50. Формирование конкурентных преимуществ организации как фактор повышения экономической безопасности.

51. Формирование культуры предпринимательства как фактор устойчивого и безопасного развития национальной экономики.

52. Формирование системы безопасности реального сектора экономики (промышленность, сельское хозяйство, строительство, транспорт).

53. Формирование системы управления рисками на предприятии.

54. Формирование системы управления экономической безопасности предприятия …

55. Экономическая безопасность домашних хозяйств: теоретические, методические и прикладные аспекты.